# CS60020: Foundations of Algorithm Design and Machine Learning

Sourangshu Bhattacharya

### **Neural Network Basics**

§ Given several **inputs**: and several **weights**: and a **bias** value:

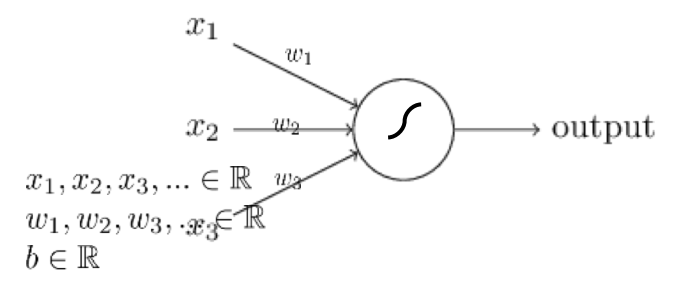

■ A neuron produces a single output:  $o_1 = s(\sum_i w_i x_i + b)$ 

 $\sum_i w_i x_i + b$ 

- § This sum is called the **activation** of the neuron
- § The function *s* is called the **activation function** for the neuron
- The weights and bias values are typically initialized randomly and learned during training

### McCulloch-Pitts "unit"

Output is a "squashed" linear function of the inputs:

 $a_i \leftarrow g(in_i) = g\left(\sum_j W_{j,i}a_j\right)$ 

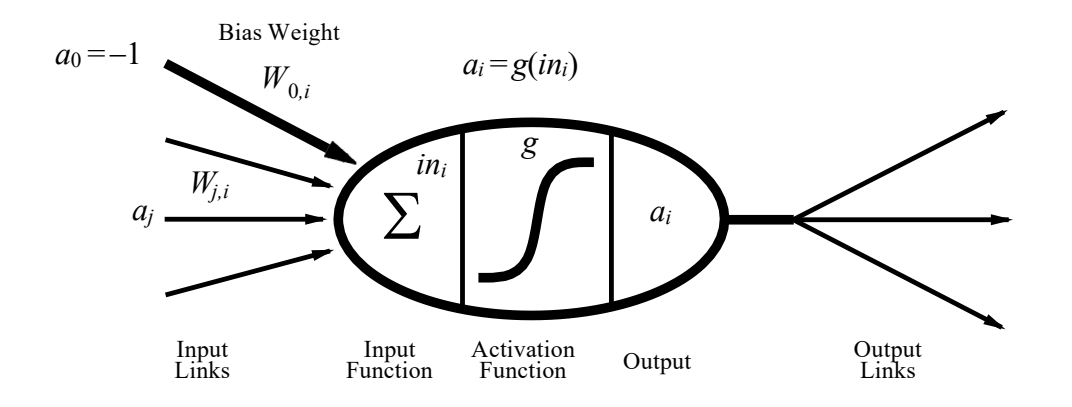

A gross oversimplification of real neurons, but its purpose is to develop understanding of what networks of simple units can do

## Activation functions

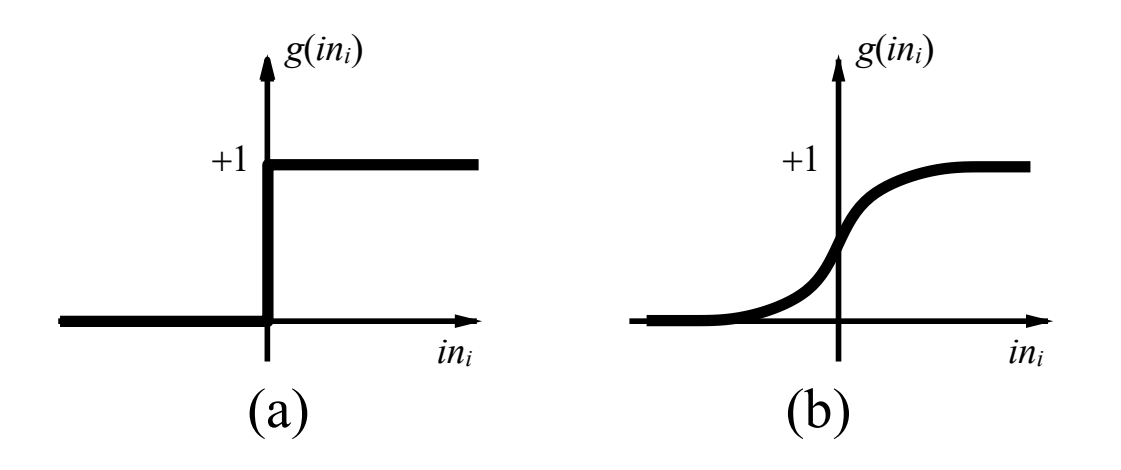

(a)is a step function or threshold function

(b) is a sigmoid function  $1/(1 + e^{-x})$ 

Changing the bias weight  $W_{0,i}$  moves the threshold location

### **Feed forward example**

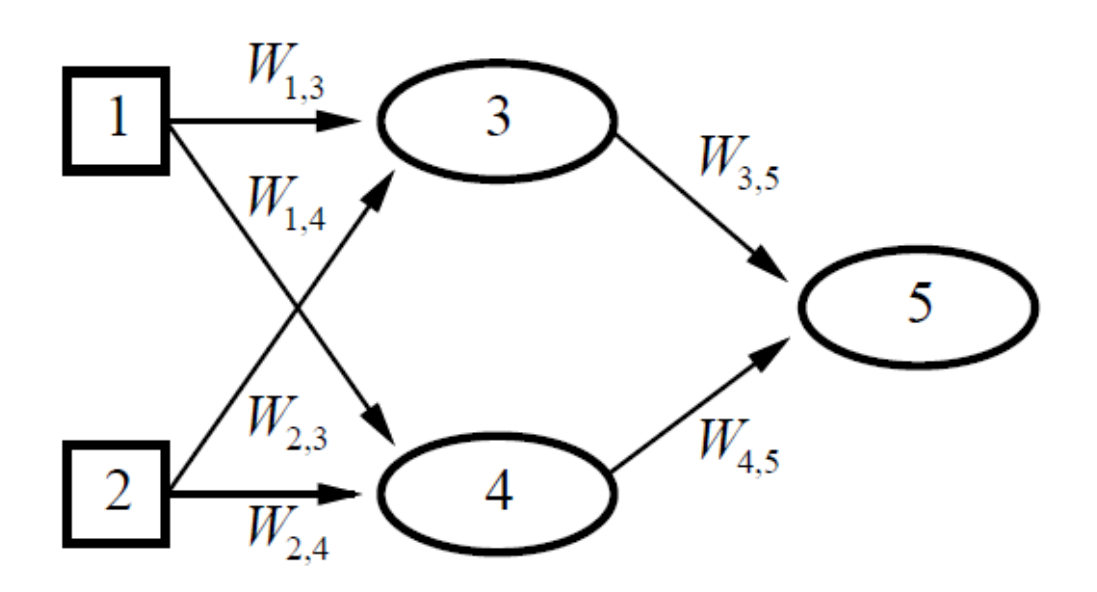

Feed-forward network  $=$  a parameterized family of nonlinear functions:

$$
a_5 = g(W_{3,5} \cdot a_3 + W_{4,5} \cdot a_4)
$$
  
=  $g(W_{3,5} \cdot g(W_{1,3} \cdot a_1 + W_{2,3} \cdot a_2) + W_{4,5} \cdot g(W_{1,4} \cdot a_1 + W_{2,4} \cdot a_2))$ 

Adjusting weights changes the function: do learning this way!

### **Expressiveness of perceptrons**

Consider a perceptron with  $q =$  step function (Rosenblatt, 1957, 1960) Can represent AND, OR, NOT, majority, etc., but not XOR Represents a linear separator in input space:

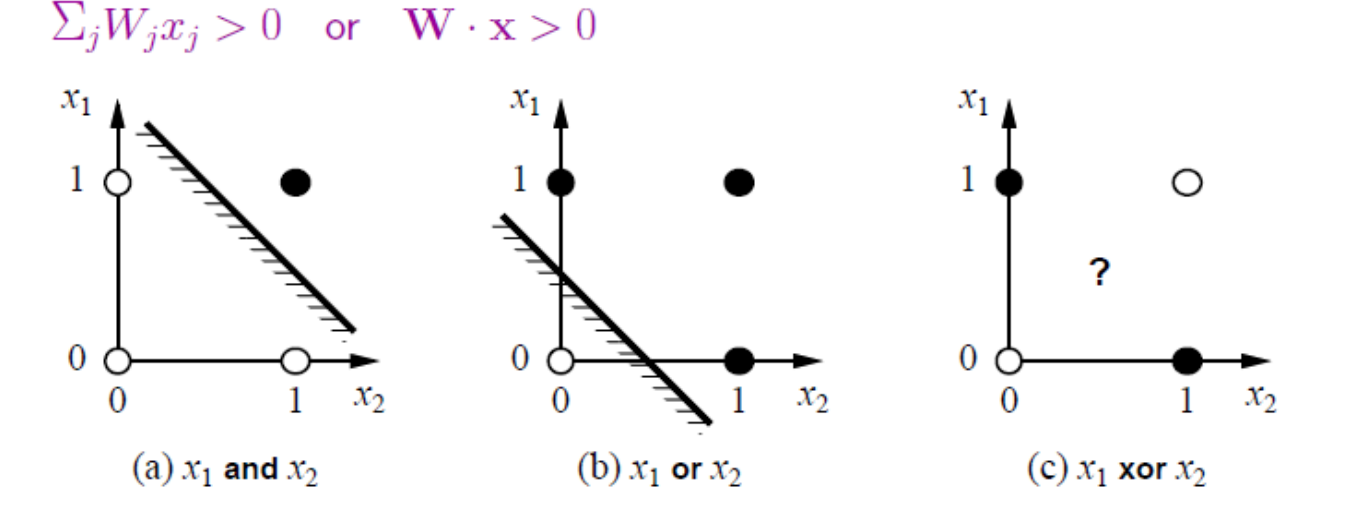

Minsky & Papert (1969) pricked the neural network balloon

## **Feed Forward Neural Networks**

Layers are usually fully connected; numbers of hidden units typically chosen by hand

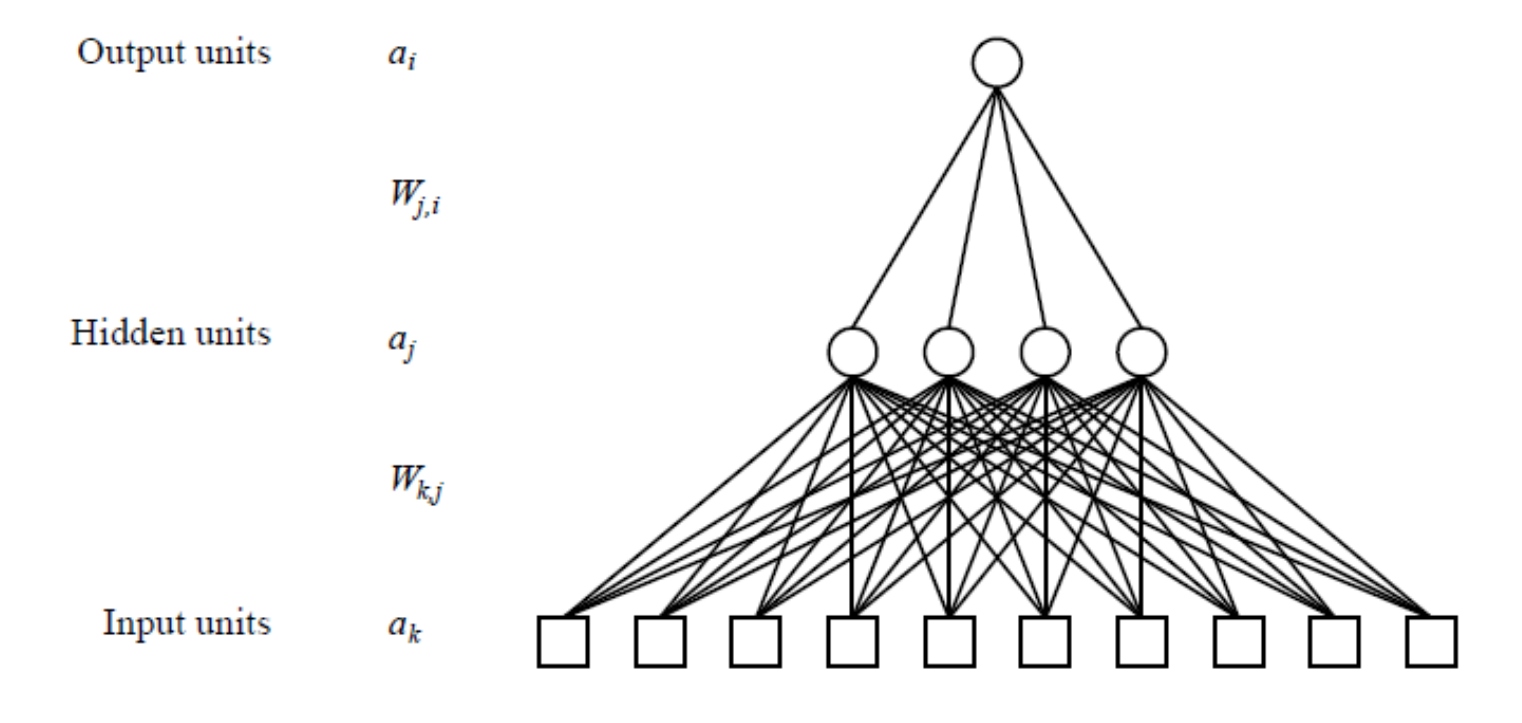

# **Hidden-Layer**

- The hidden layer  $(L_2, L_3)$  represent learned non-linear combination of input data
- For solving the XOR problem, we need a hidden layer
	- some neurons in the hidden layer will activate only for some combination of input features
	- the output layer can represent combination of the activations of the hidden neurons
- Neural network with one hidden layer **is a universal approximator**
	- Every function can be modeled as a shallow feed forward network
	- Not all functions can be represented *efficiently* with a single hidden layer  $\Rightarrow$  we still need deep neural networks

## **Going from Shallow to Deep Neural Networks**

- Neural Networks can have several hidden layers
- Initializing the weights randomly and training all layers at once does hardly work
- Instead we train layerwise on unannotated data (a.k.a. pre-training):
	- Train the first hidden layer
	- Fix the parameters for the first layer and train the second layer.
	- input layer Fix the parameters for the first  $&$  second layer, train the third layer

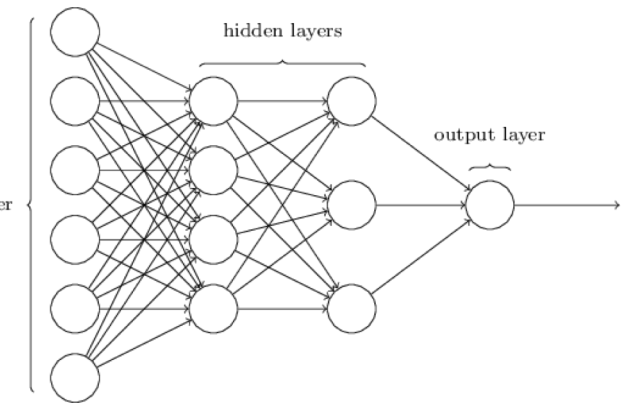

- After the pre-training, train all layers using your annotated data
- The pre-training on your unannotated data creates a high-level abstractions of the input data
- The final training with annotated data fine tunes all parameters in the network

Img-Source: http://neuralnetworksanddeeplearning.com

### How to learn the weights

- Initialise the weights i.e.  $W_{k,i}$   $W_{i,i}$  with random values
- With input entries we calculate the predicted output
- We compare the prediction with the true output
- The error is calculated
- The error needs to be sent as feedback for updating the weights

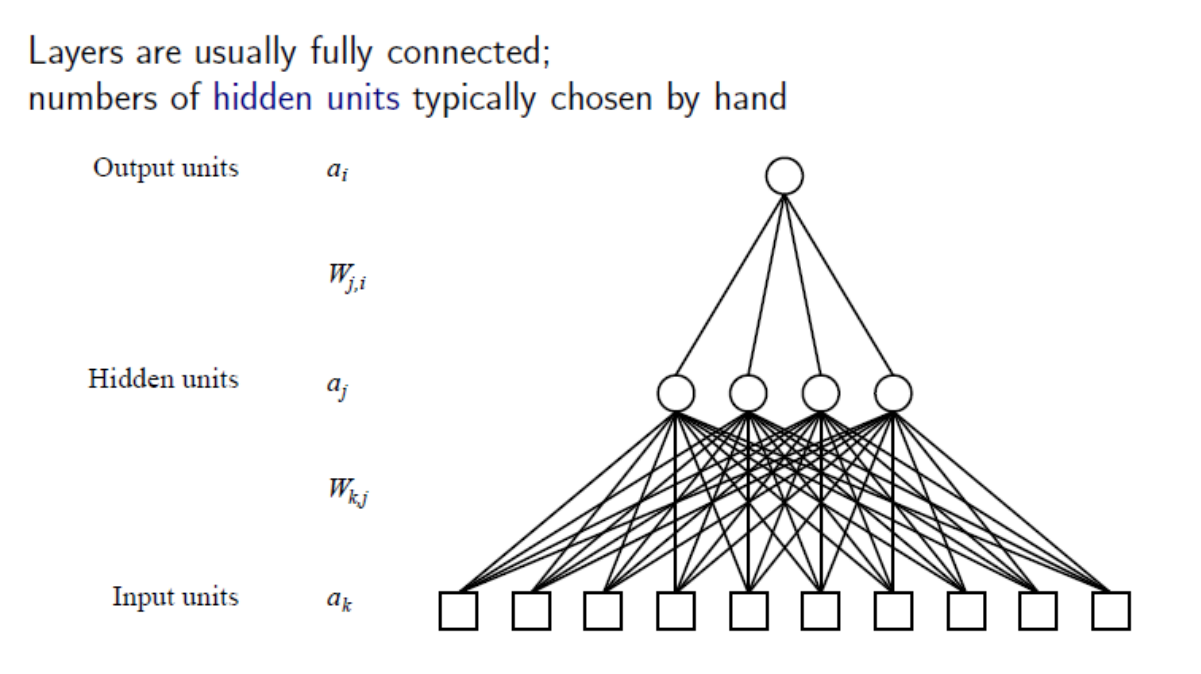

## **BACKPROPAGATION**

Slides from Intel

## How to Train a Neural Net?

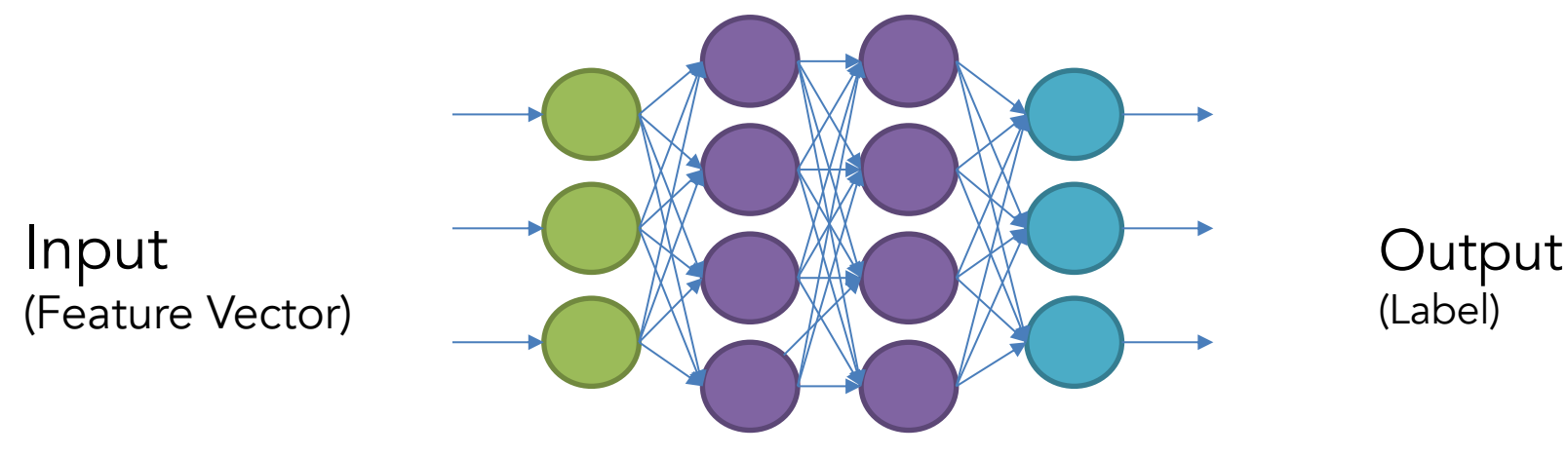

- Put in Training inputs, get the output
- Compare output to correct answers: Look at loss function J
- Adjust and repeat!
- Backpropagation tells us how to make a single adjustment using calculus.

How have we trained before?

- Gradient Descent!
- 1. Make prediction
- 2. Calculate Loss
- 3. Calculate gradient of the loss function w.r.t. parameters
- 4. Update parameters by taking a step in the opposite direction
- 5. Iterate

How have we trained before?

- Gradient Descent!
- 1. Make prediction
- 2. Calculate Loss
- 3. Calculate gradient of the loss function w.r.t. parameters
- 4. Update parameters by taking a step in the opposite direction
- 5. Iterate

### **Feedforward Neural Network**

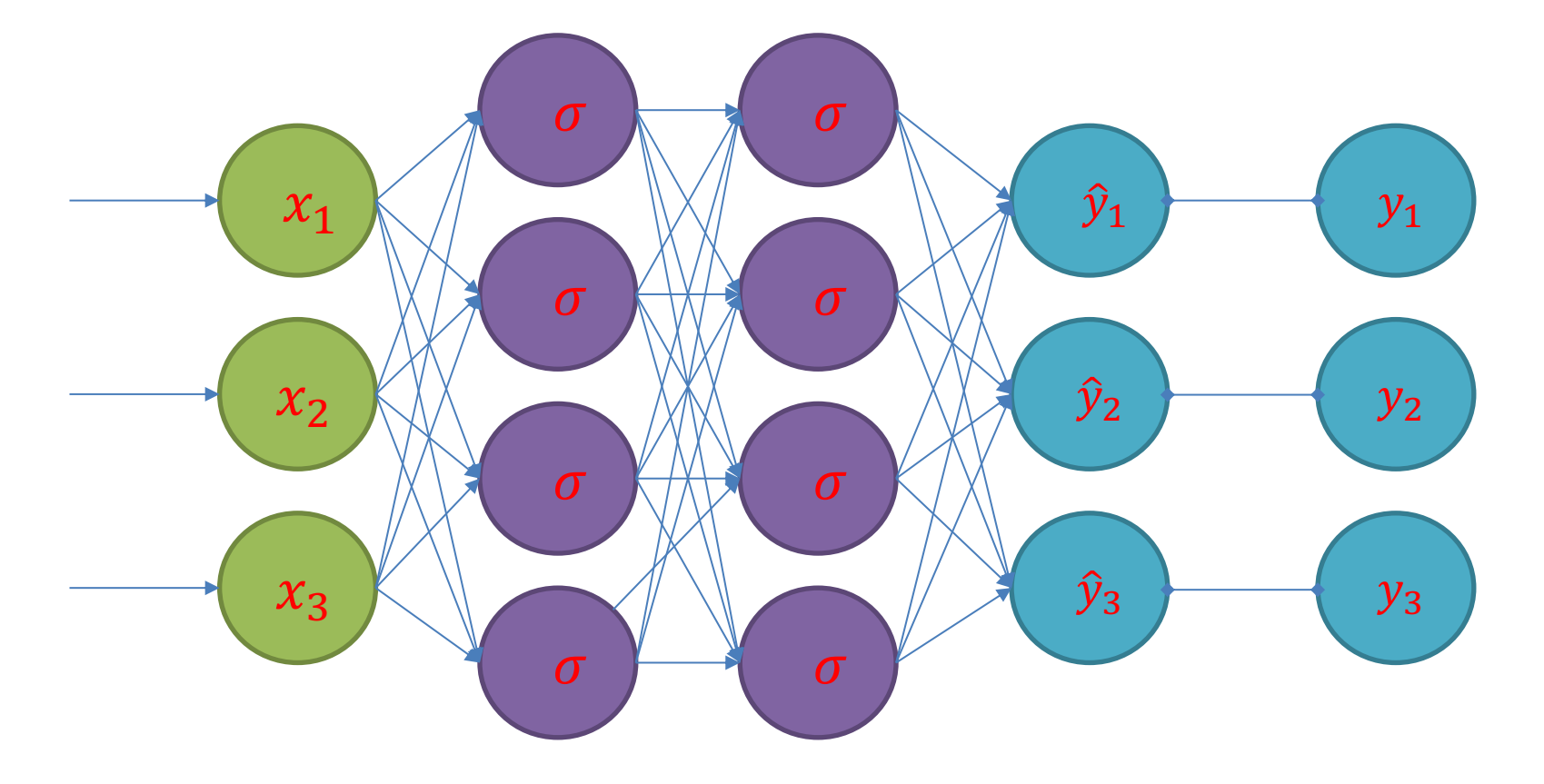

## Forward Propagation

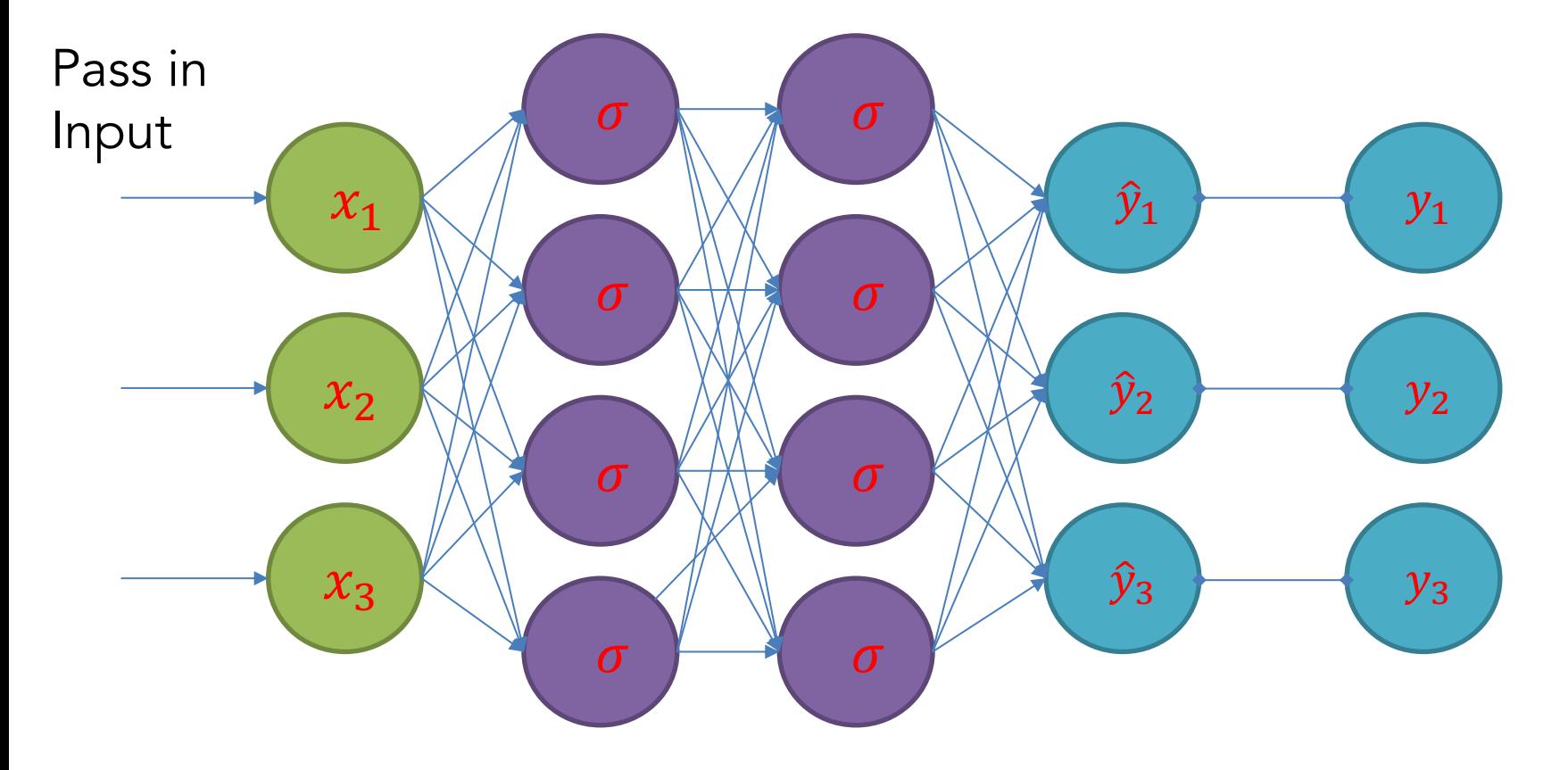

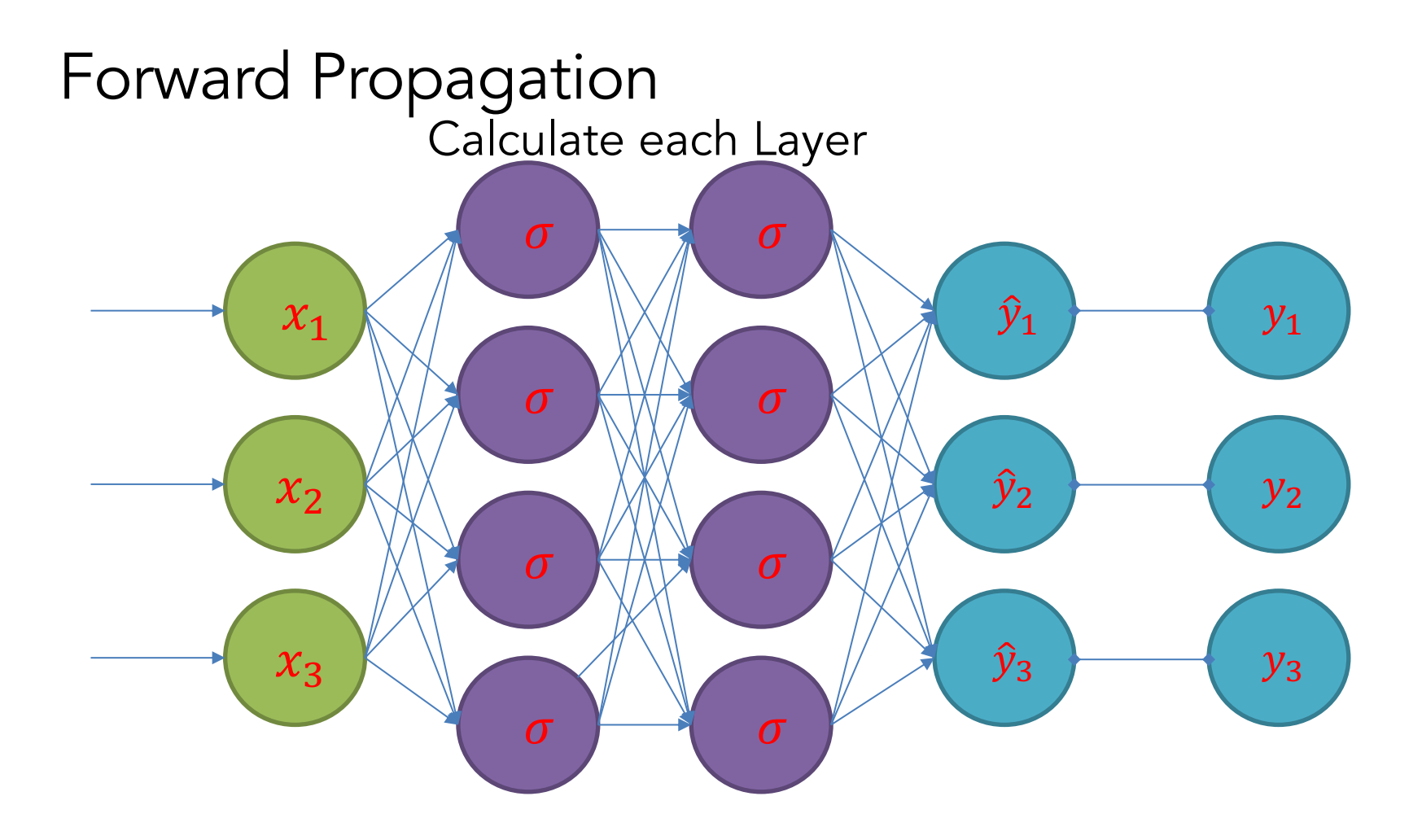

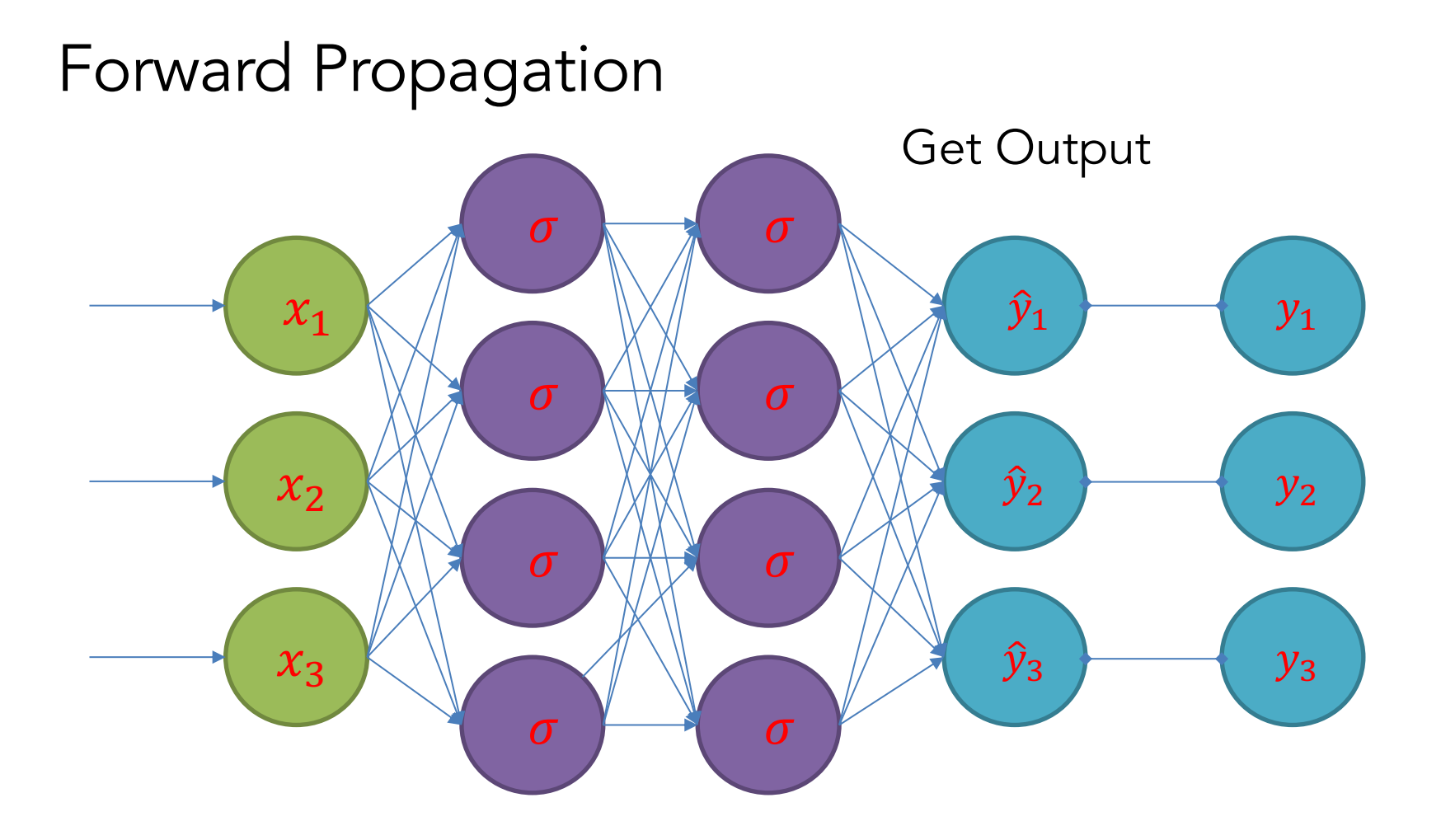

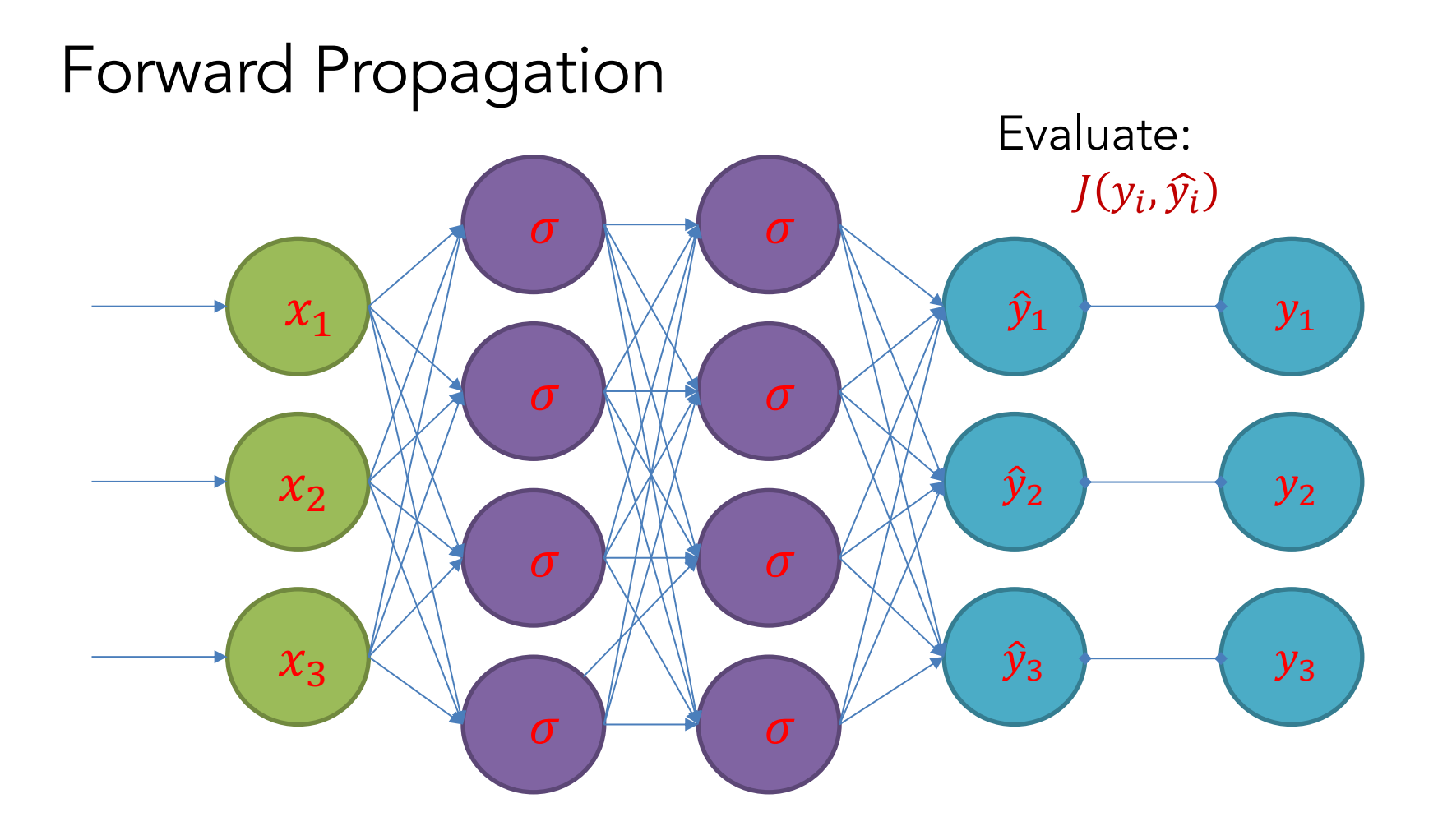

How have we trained before?

- Gradient Descent!
- 1. Make prediction
- 2. Calculate Loss
- 3. Calculate gradient of the loss function w.r.t. parameters
- 4. Update parameters by taking a step in the opposite direction
- 5. Iterate

## How to Train a Neural Net?

- How could we change the weights to make our Loss Function lower?
- Think of neural net as a function F: X -> Y
- F is a complex computation involving many weights W\_k
- Given the structure, the weights "define" the function F (and therefore define our model)
- Loss Function is  $J(y, F(x))$

### How to Train a Neural Net?

- Get  $\frac{\partial J}{\partial W}$  $\partial W_k$ for every weight in the network.
- This tells us what direction to adjust each  $W_k$  if we want to lower our loss function.
- Make an adjustment and repeat!

### **Feedforward Neural Network**

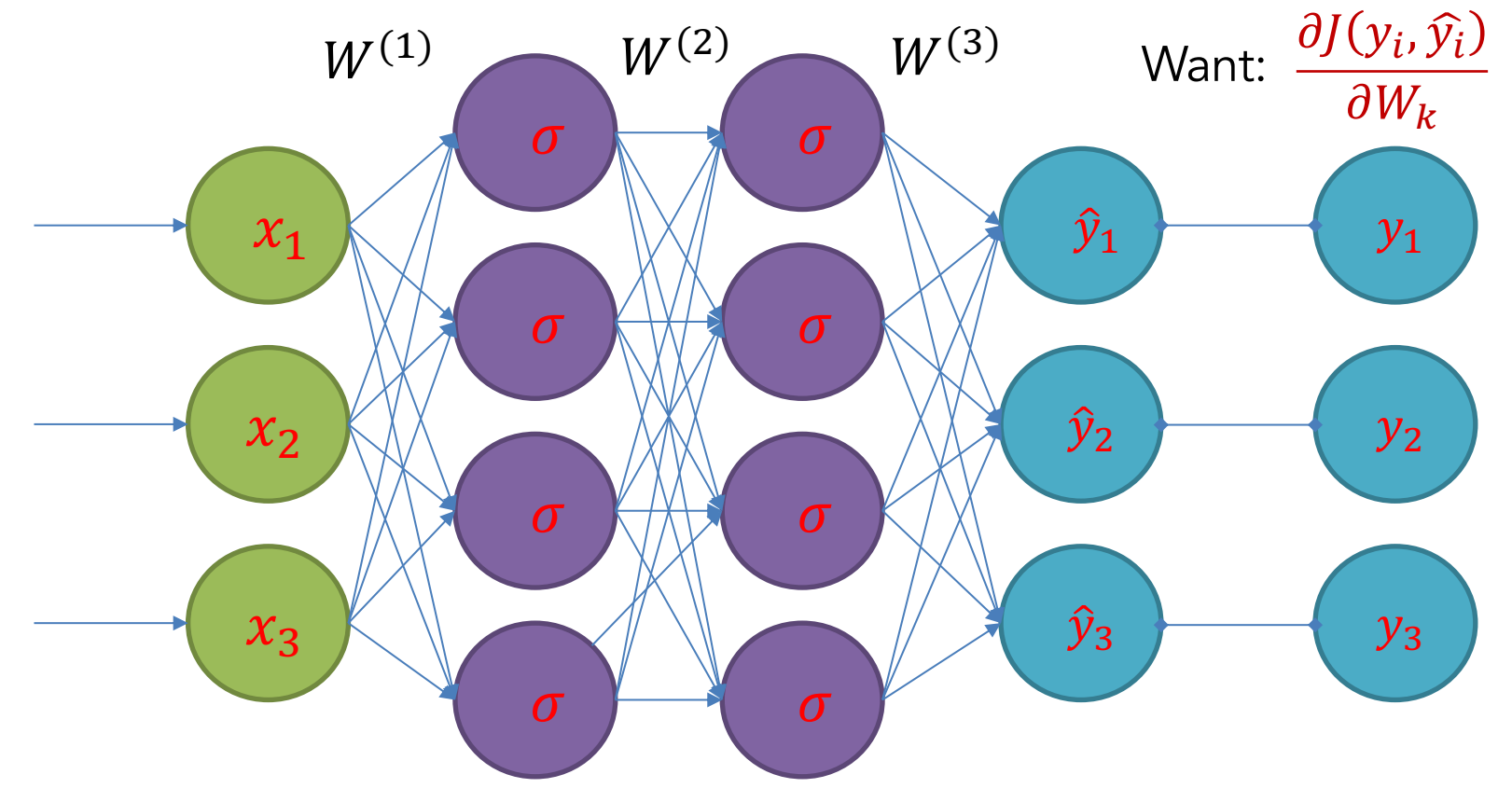

Calculus to the Rescue

- Use calculus, chain rule, etc. etc.
- Functions are chosen to have "nice" derivatives
- Numerical issues to be considered

### Punchline

$$
\frac{\partial J}{\partial W^{(3)}} = (\hat{y} - y) \cdot a^{(3)}
$$
  

$$
\frac{\partial J}{\partial W^{(2)}} = (\hat{y} - y) \cdot W^{(3)} \cdot \sigma'(z^{(3)}) \cdot a^{(2)}
$$
  

$$
\frac{\partial J}{\partial W^{(1)}} = (\hat{y} - y) \cdot W^{(3)} \cdot \sigma'(z^{(3)}) \cdot W^{(2)} \cdot \sigma'(z^{(2)}) \cdot X
$$

- Recall that:  $\sigma'(z) = \sigma(z)(1 \sigma(z))$
- Though they appear complex, above are easy to compute!

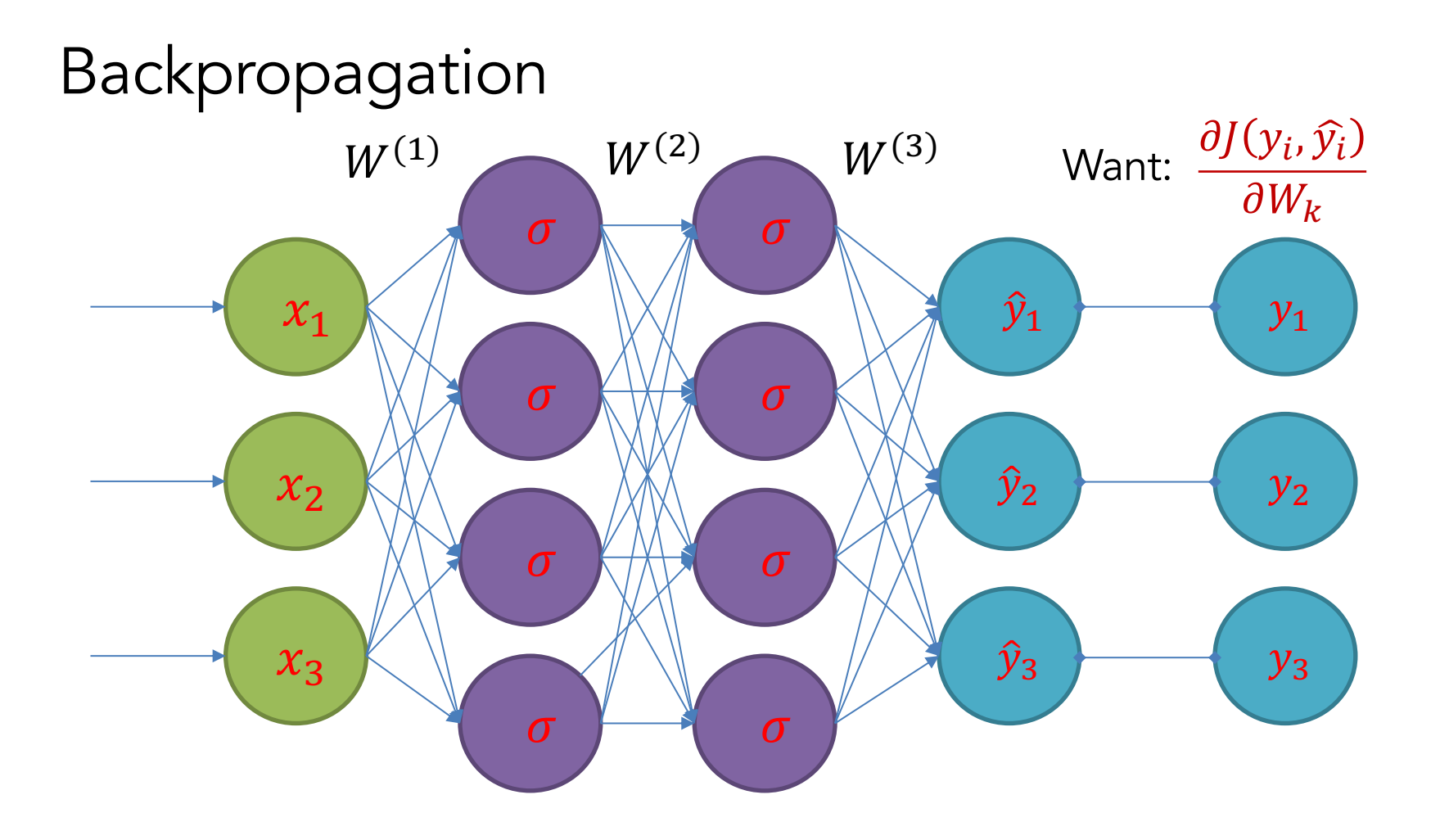

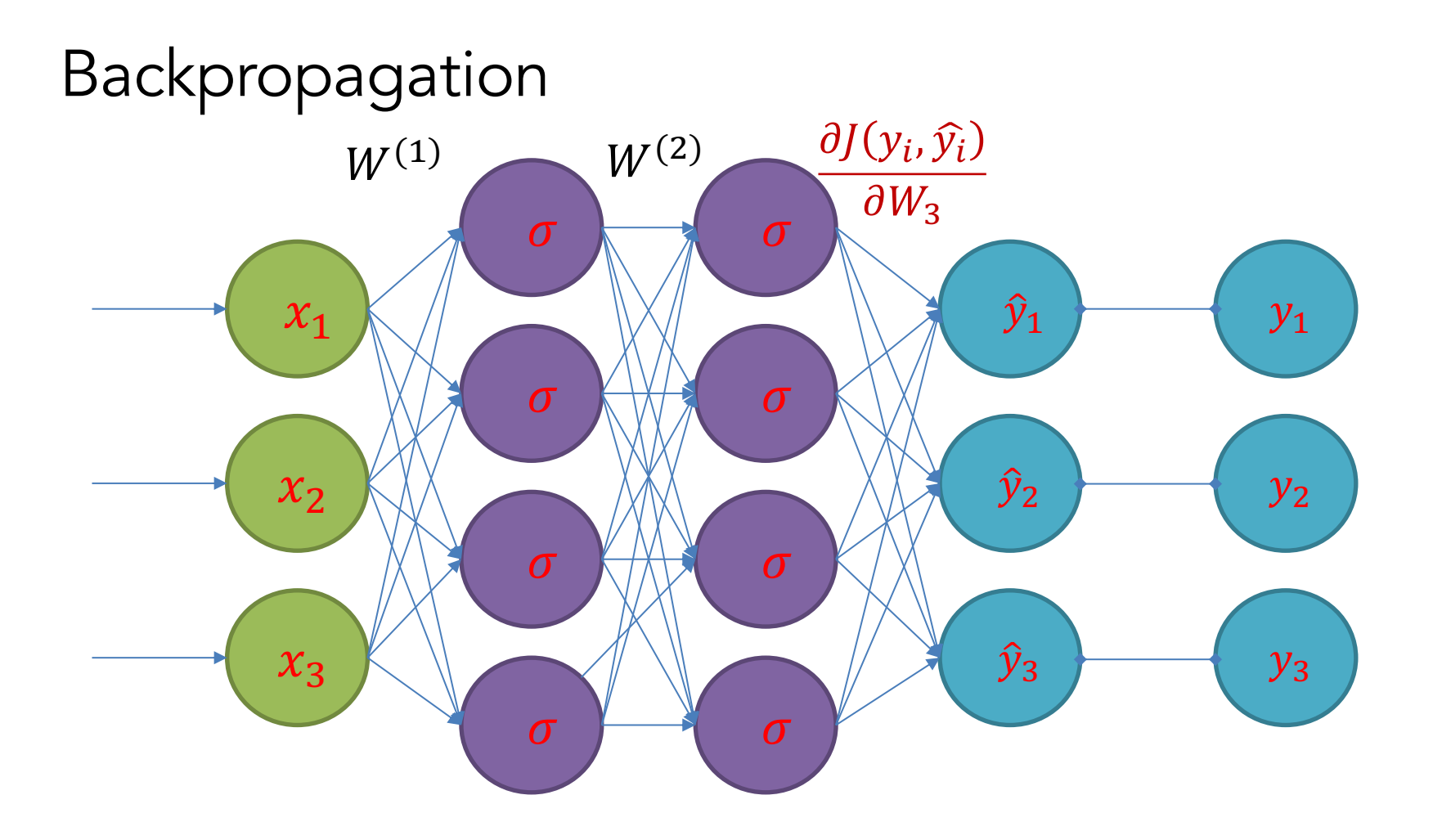

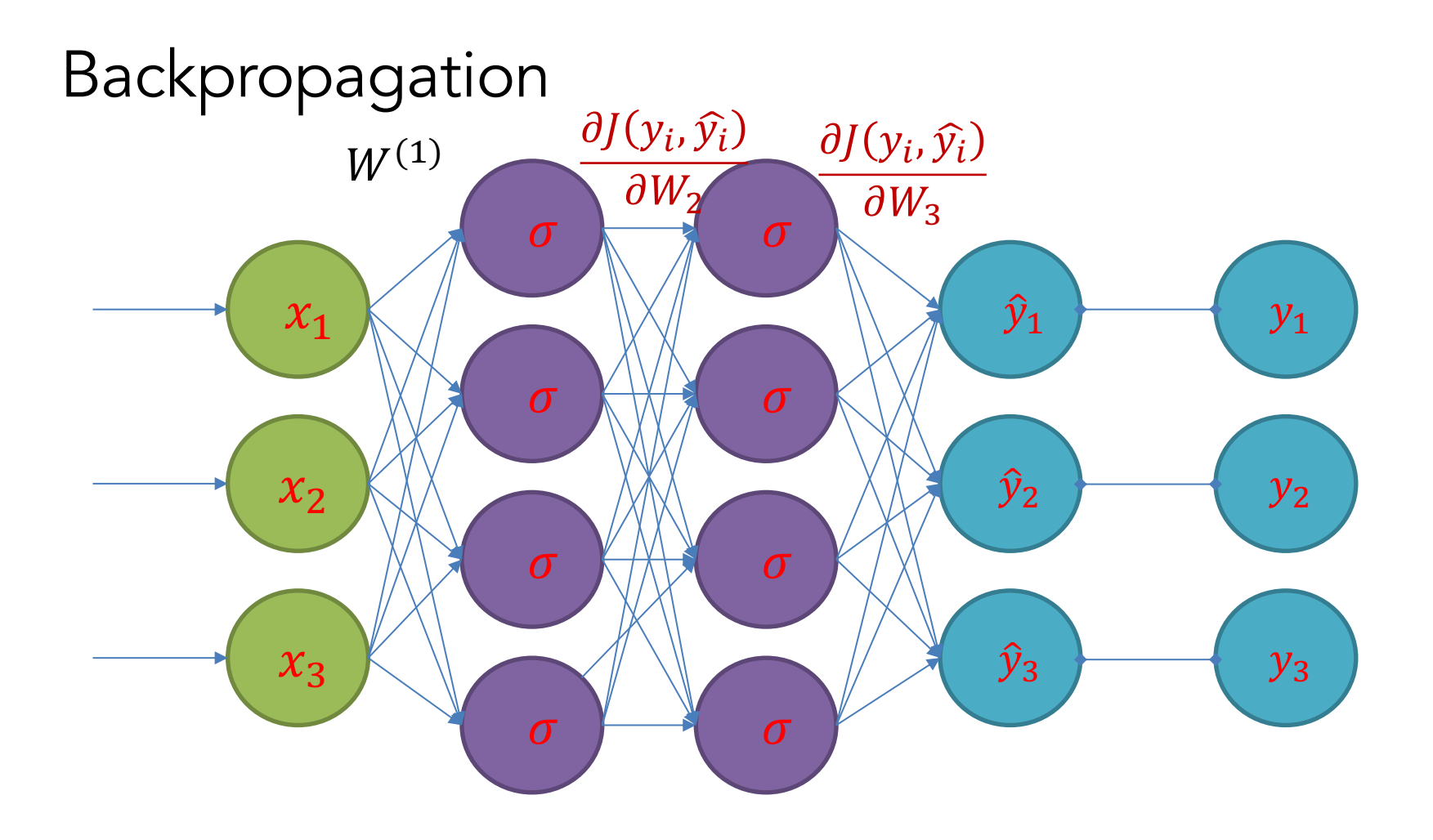

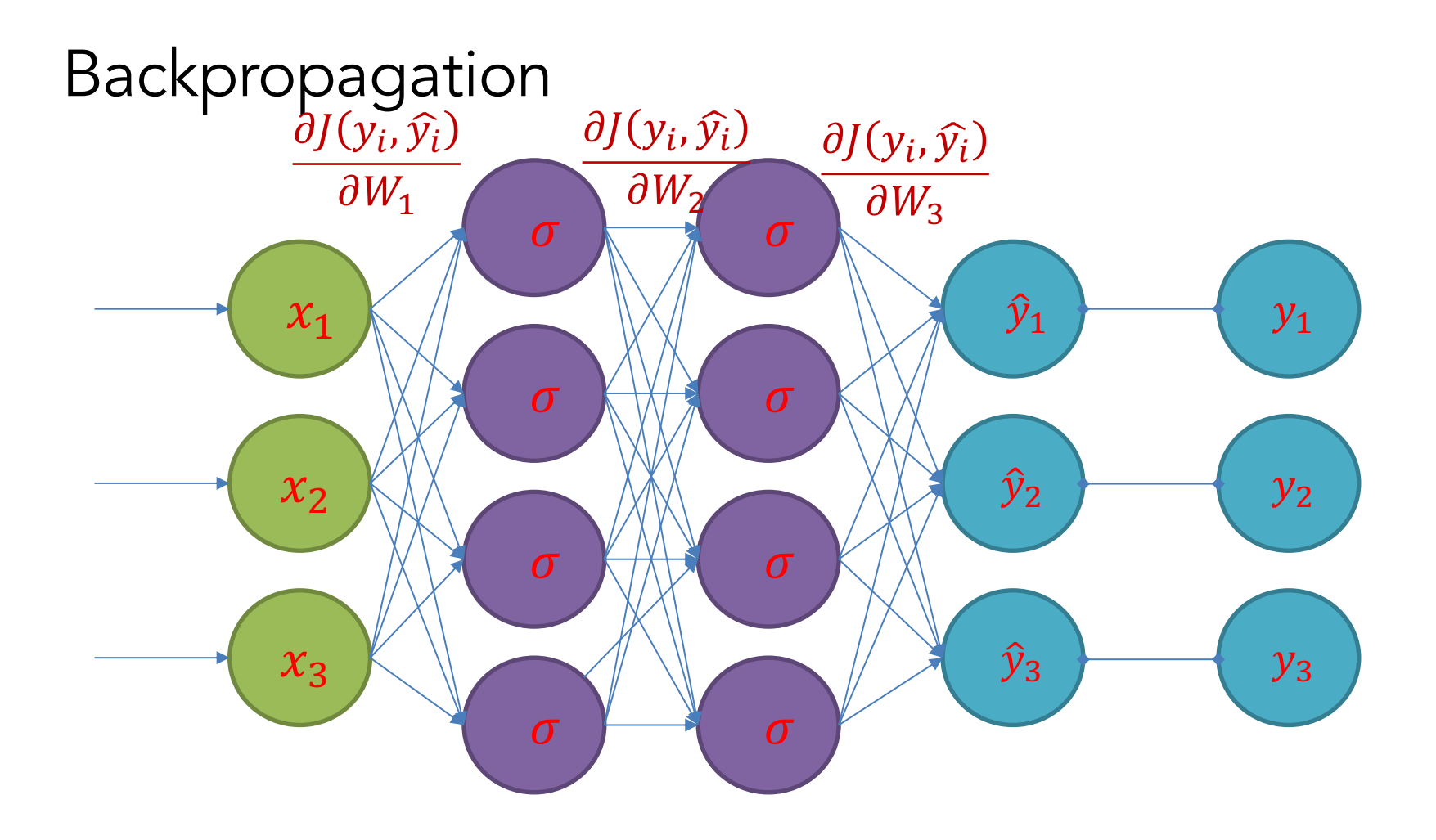

How have we trained before?

- Gradient Descent!
- 1. Make prediction
- 2. Calculate Loss
- 3. Calculate gradient of the loss function w.r.t. parameters
- 4. Update parameters by taking a step in the opposite direction
- 5. Iterate

## Vanishing Gradients

Recall that:

$$
\frac{\partial J}{\partial W^{(1)}} = (\hat{y} - y) \cdot W^{(3)} \cdot \sigma'(z^{(3)}) \cdot W^{(2)} \cdot \sigma'(z^{(2)}) \cdot X
$$

- Remember:  $\sigma'(z) = \sigma(z)(1 \sigma(z)) \leq .25$
- As we have more layers, the gradient gets very small at the early layers.
- This is known as the "vanishing gradient" problem.
- For this reason, other activations (such as ReLU) have become more common.

#### **Example:** Classify 'Paris' in the context of this sentence with window length 2:

museums in Paris are amazing ....  $X_{window} = [x_{museums} x_{in} x_{Paris} x_{are} x_{amazing}]^{T}$ Resulting vector  $x_{window} \in R^{5d}$  is a column vector.

$$
s = U^T f(Wx + b) \qquad x \in \mathbb{R}^{20 \times 1}, W \in \mathbb{R}^{8 \times 20}, U \in \mathbb{R}^{8 \times 1}
$$

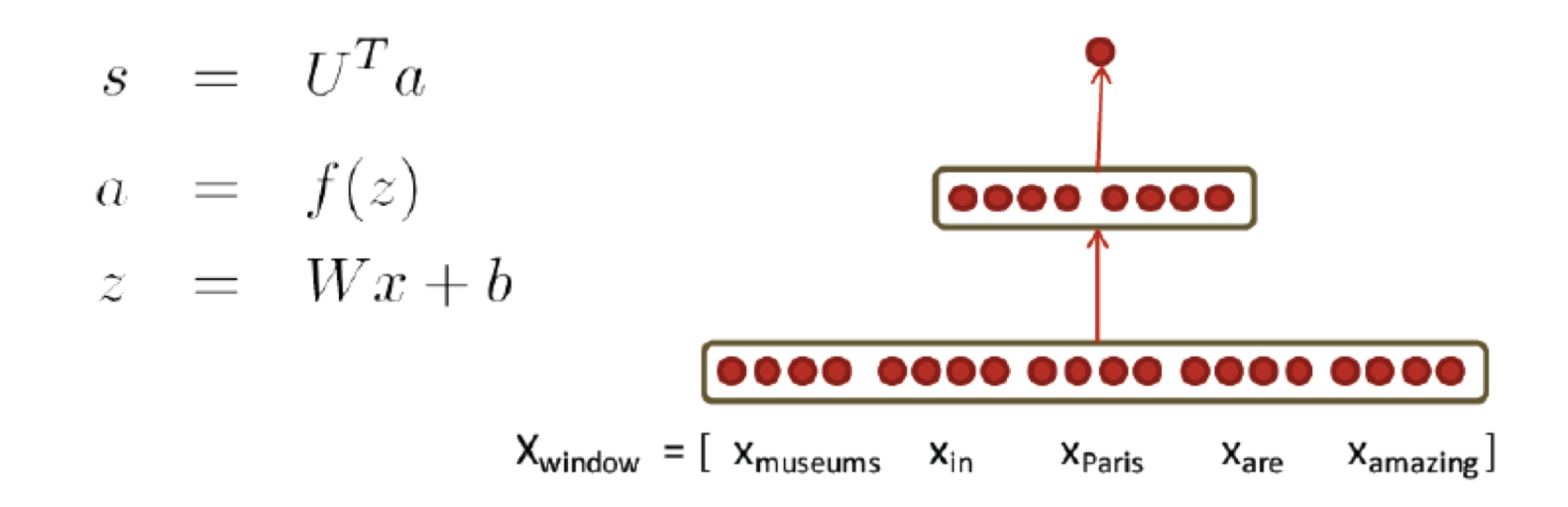

#### **Idea**

Ensure that the score computed for "true" labeled data points is higher than the score computed for "false" labeled data points.

- $\bullet$  s = score(museums in Paris are amazing)
- $s_c$  = score(Not all museums in Paris)

#### *Objective*

Maximize  $(s - s_c)$  or to minimize  $(s_c - s)$ . One possible objective function: minimize  $J = max(s_c - s, 0)$ 

#### What is the problem with this?

- Does not attempt to create a margin of safety. We would want the "true" labeled data point to score higher than the "false" labeled data point by some positive margin  $\Delta$ .
- We would want error to be calculated if  $(s s_c < \Delta)$  and not just when  $(s - s_c < 0)$ . The modified objective: minimize  $J = max(\Delta + s_c - s, 0)$
- Objective for a single window:  $J = max(1 + s_c s, 0)$
- Each window with a location at its center should have a score +1 higher than any window without a named entity at its center.

$$
\bullet \ \ s = U^T f(Wx + b), \ s_c = U^T f(Wx_c + b)
$$

• Assuming cost J is  $> 0$ , compute the derivatives of s and  $s_c$  with respect to the involved variables:  $U, W, b, x$ 

### Training with backpropagation

#### Derivative of weight  $W_{ij}$ :

$$
\frac{\partial}{\partial W_{ij}} U^T a \rightarrow \frac{\partial}{\partial W_{ij}} U_i a_i
$$
\n
$$
U_i \frac{\partial}{\partial W_{ij}} a_i = U_i \frac{\partial a_i}{\partial z_i} \frac{\partial z_i}{\partial W_{ij}}
$$
\n
$$
= U_i \frac{\partial f(z_i)}{\partial z_i} \frac{\partial z_i}{\partial W_{ij}}
$$
\n
$$
= U_i f'(z_i) \frac{\partial z_i}{\partial W_{ij}}
$$
\n
$$
= U_i f'(z_i) \frac{\partial W_{i} x}{\partial W_{ij}}
$$

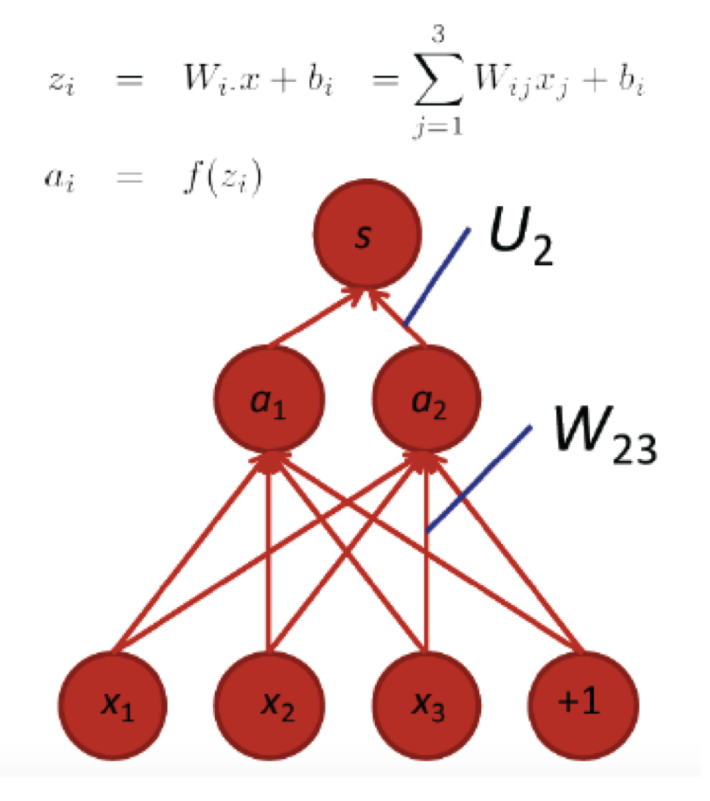

### Derivative continued ...

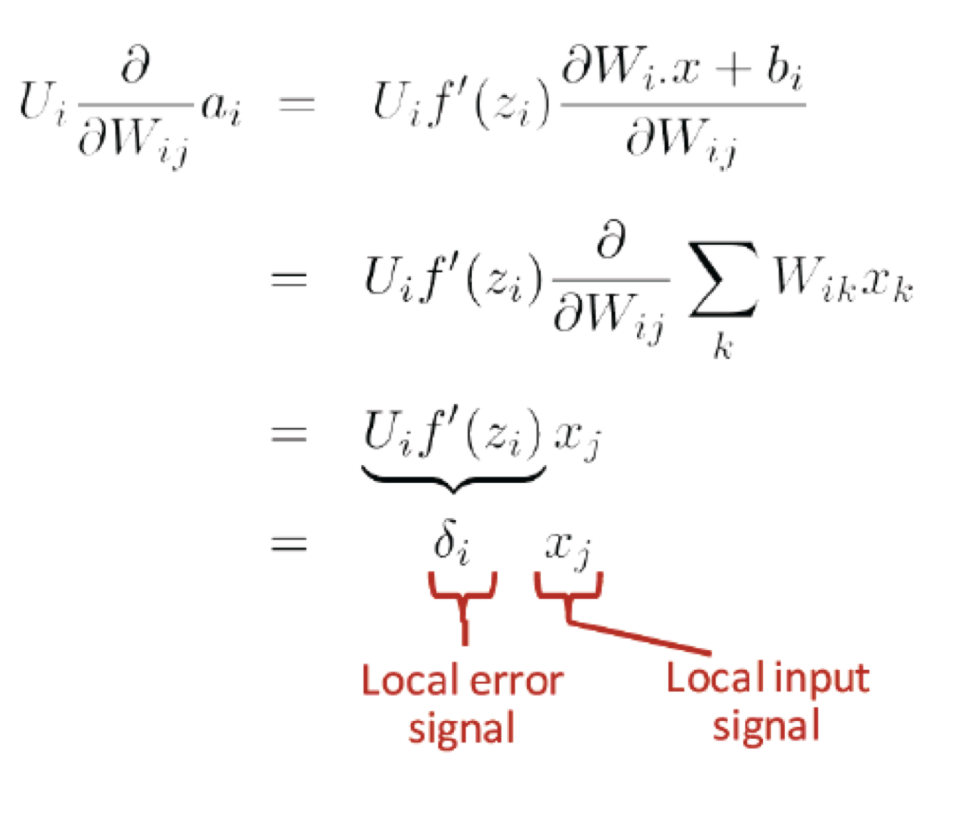

where  $f'(z) = f(z)(1 - f(z))$  for logistic f

### From single weight  $W_{ij}$  to full W:

$$
\frac{\partial s}{\partial W_{ij}}=\delta_i x_j
$$

- We want all combinations of  $i = 1, 2, \ldots$  and  $j = 1, 2, 3, \ldots$
- · Solution: Outer product

$$
\frac{\partial J}{\partial W} = \delta x^T
$$

## Computation Graphs

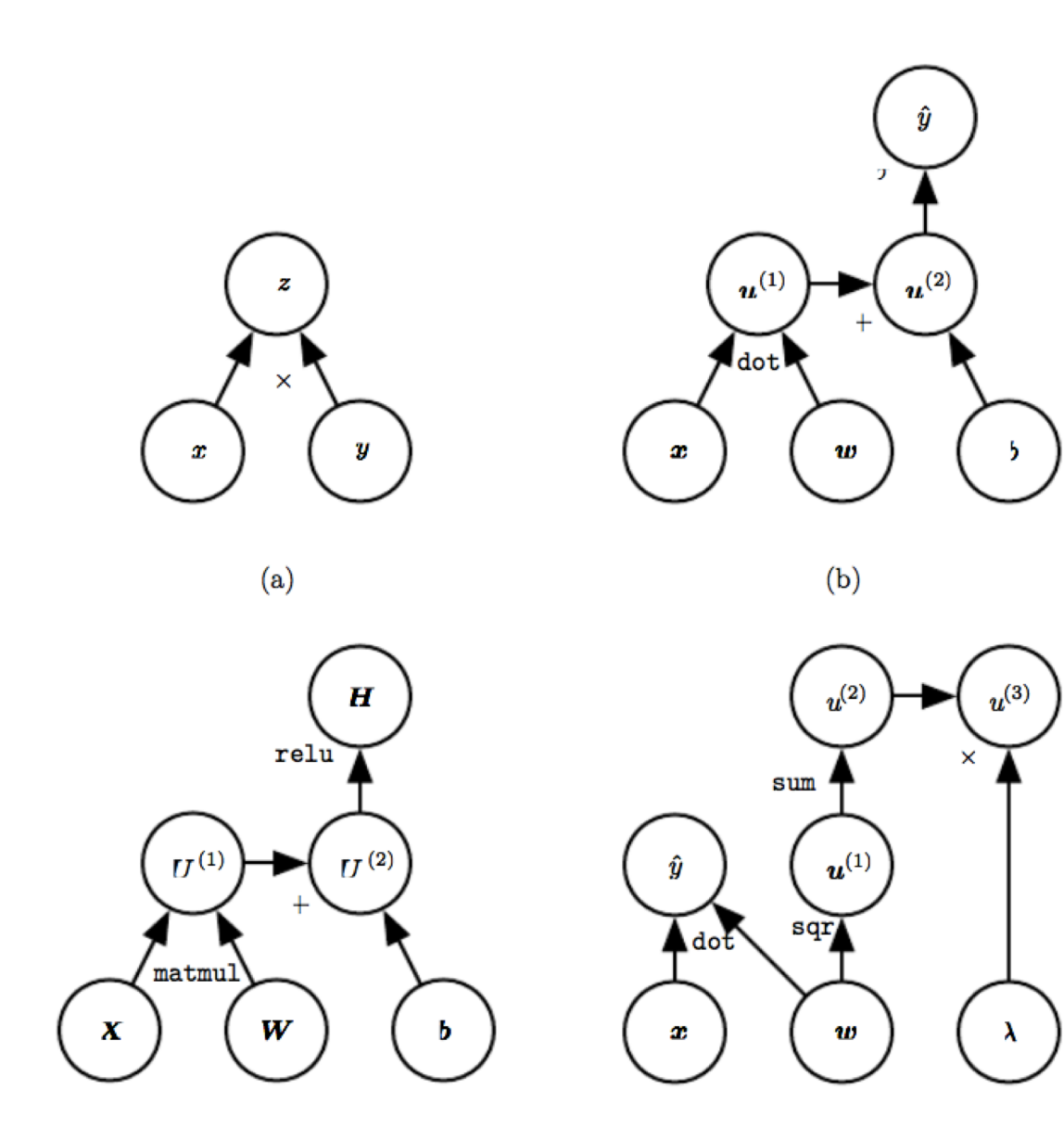

## **AUTOENCODERS**

## Autoencoders

#### **Autoencoders**

- Unsupervised Learning Algorithm
- § Given an input *x*, we learn a *compressed* representation of the input, which we then try to reconstruct
- In the simpliest form: Feed forward network with hidden size < input size.
- We then search for parameters such that:  $\hat{x} \approx x$

for all training examples

■ The error function is:

 $E(x, W, b) = ||\hat{x} - x||_2$ 

■ Once we finished training, we are interested in the compressed representation, i.e. the values of the hidden units

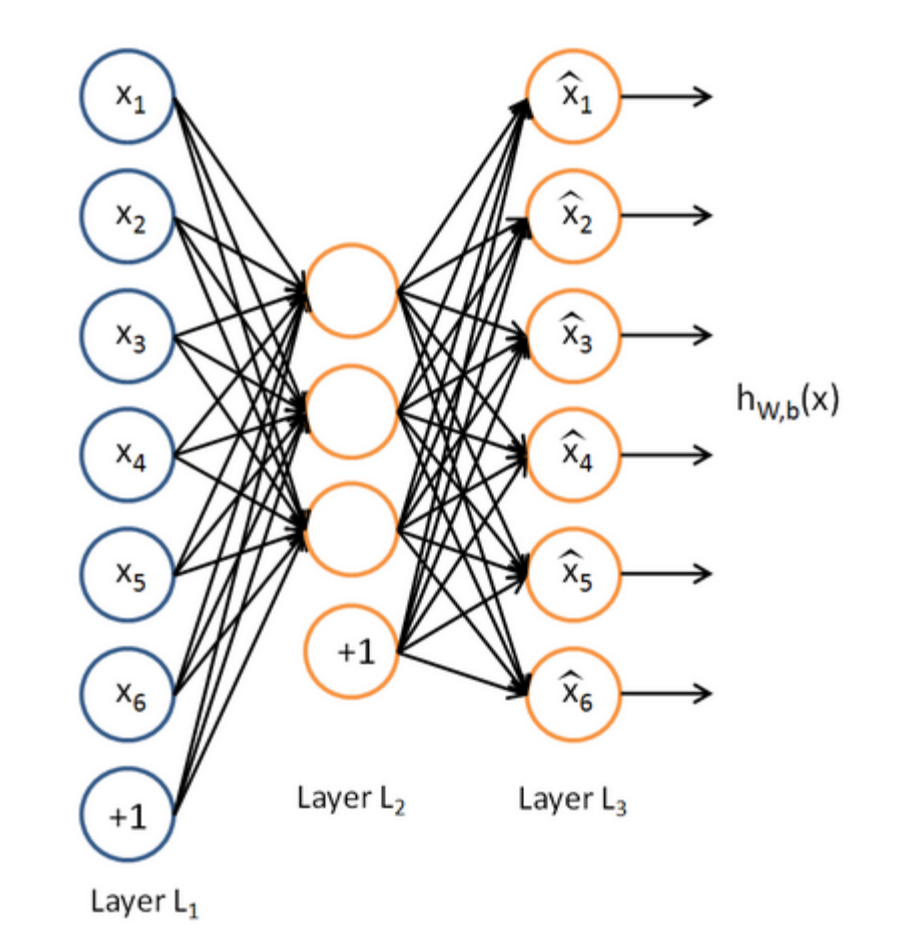

# Why would we use autoencoders?

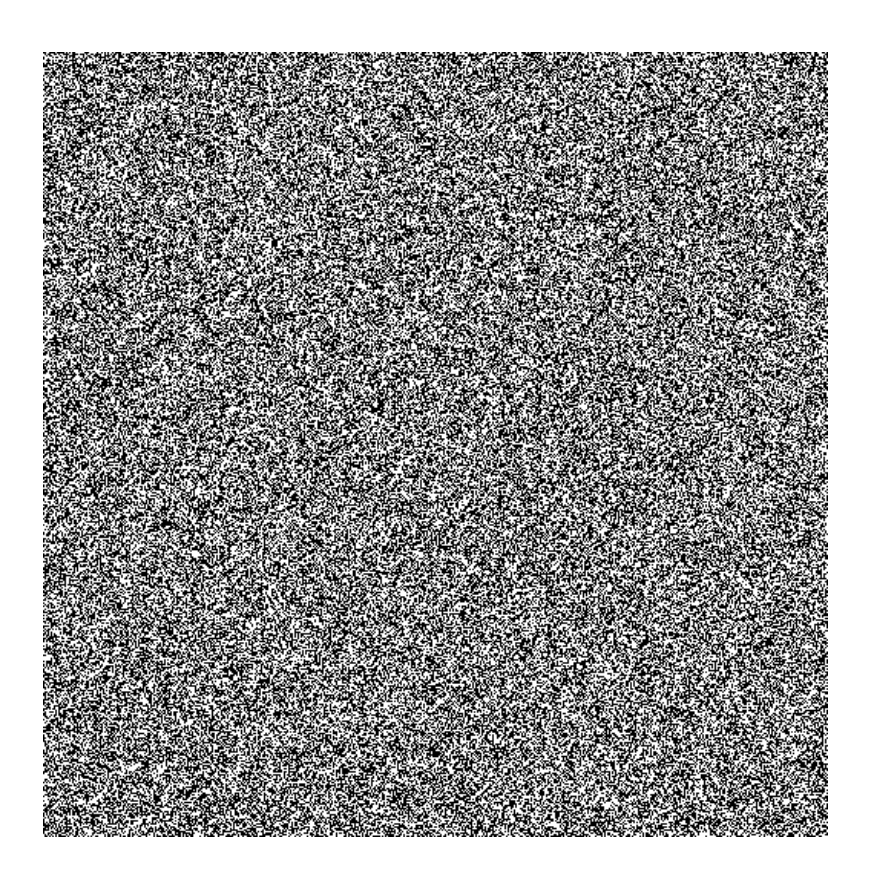

• How does a randomly generated image look like?

# Why would we use autoencoders?

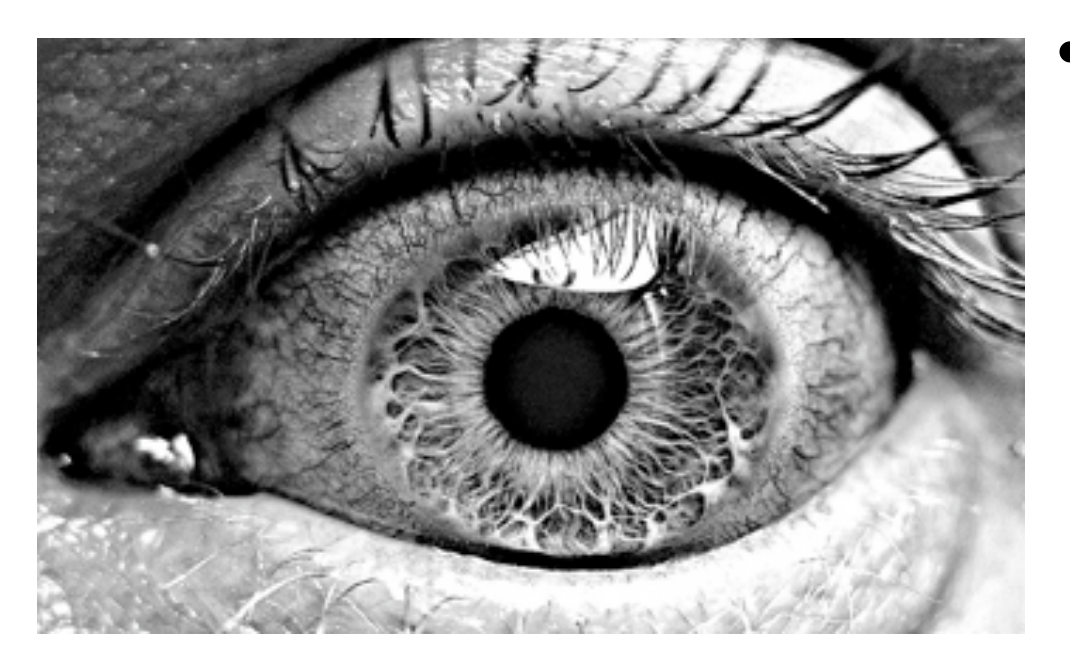

What would be the probability to get an image like this from random sampling?

# Why would we use autoencoders?

- Produce a compressed representation of a high- dimensional input (for example images)
- The compression is lossy. Learning drives the encoder to be a good compression in particular for training examples
- For random input, the reconstruction error will be high
- The autoencoder learns to abstract properties from the input. What defines a natural image? Color gradients, straight lines, edges etc.
- The abstract representation of the input can make a further classification task much easier

Dimension-Reduction can simplify classifcation tasks – MNIST Task

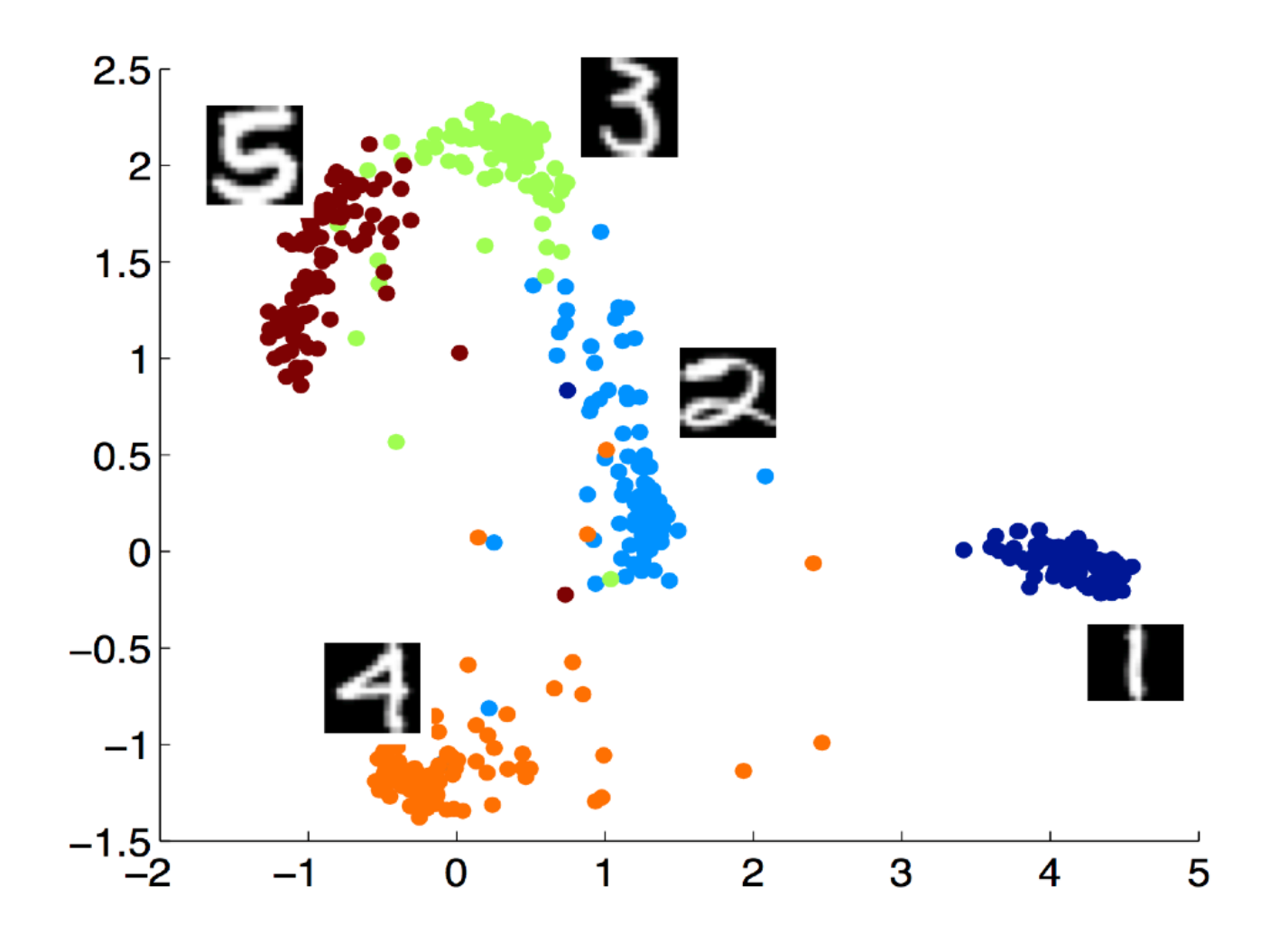

## Dimension-Reduction can simplify classifcation tasks – MNIST Task

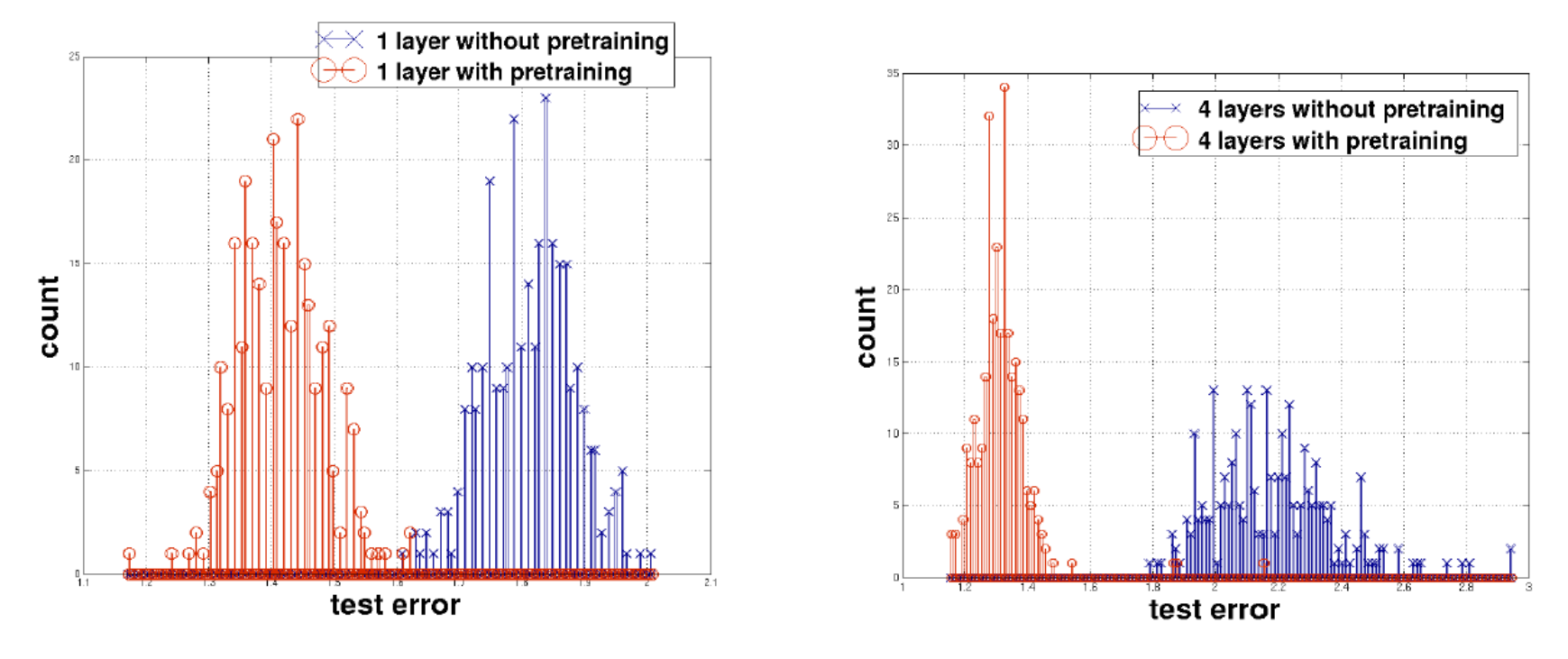

- Histogram-plot of test error on the MNIST hand written digit recognition.
- Comparison of neural network with and without pretraining

Source: Erhan et al, 2010, Why Does Unsupervised Pre-training Help Deep Learning?

## Autoencoders vs. PCA

- Principal component analysis (PCA) converts a set of correlated variables to a set of linearly uncorrelated variables called *principal components*
- PCA is a standard method to break down high-dimensional vector spaces, e.g. for information extraction or visualization
- However, PCA can only capture linear correlations

#### **PCA**

Encoder:

$$
f_\theta(x) = Wx
$$

Decoder:

$$
g_{\theta}(y) = W'y
$$

#### **Autoencoders**

Encoder:

$$
f_{\theta}(\mathbf{x}) = s(\mathbf{W}\mathbf{x} + \mathbf{b}).
$$

Decoder:

$$
g_{\theta'}(\mathbf{y}) = s(\mathbf{W}'\mathbf{y} + \mathbf{b}'),
$$

## Autoencoders vs. PCA - Example

■ Articles from Reuter corpus were mapped to a 2000 dimensional vector, using the 2000 most common word stems

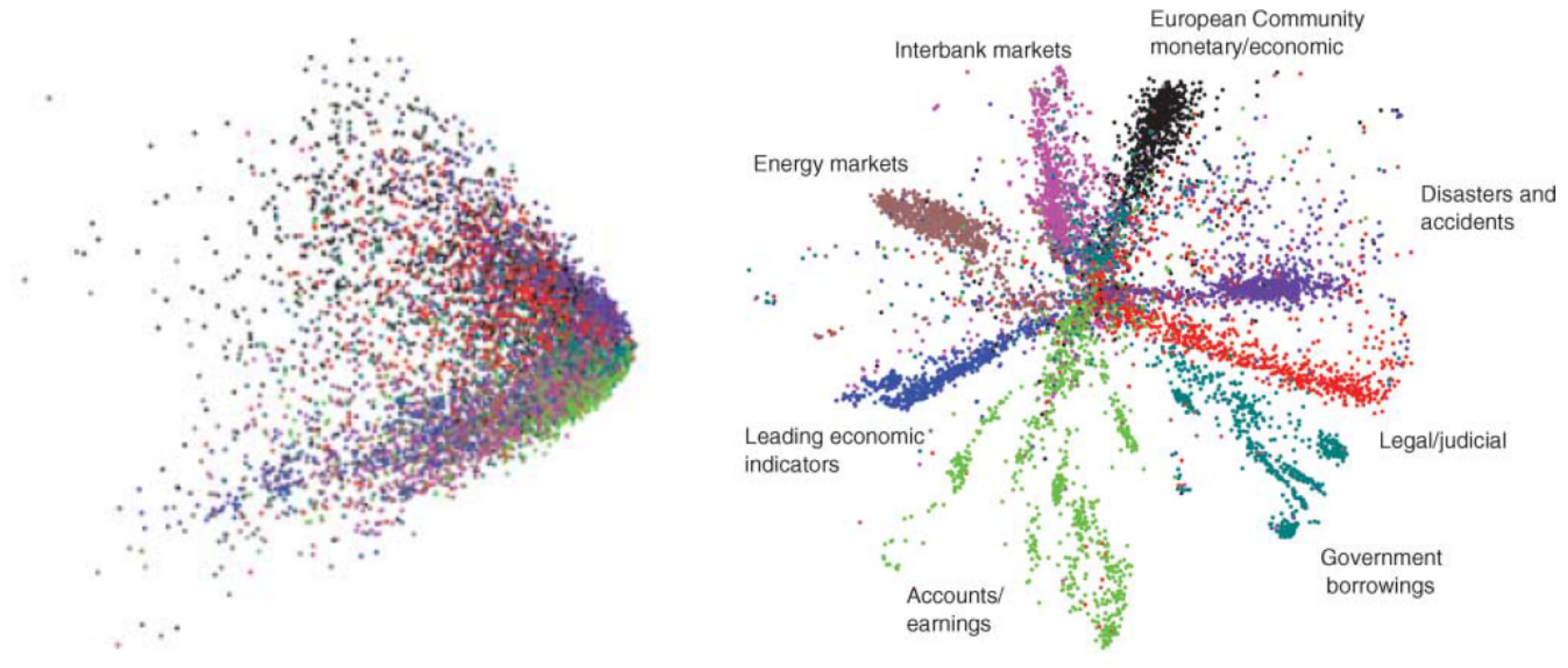

#### Deep Autoencoder

Source: Hinton et al., Reducing the Dimensionality of Data with Neural Networks

How to ensure the encodes does *not* learn the identity function?

#### **Identify Function**

- Learning the identity function would not be helpful
- Different approaches to ensure this:
	- Bottleneck constraint: The hidden layer is (much) smaller than the input layer
	- Sparse coding: Forcing many hidden units to be zero or near zero
	- Denoising encoder: Add randomness to the input and/or the hidden values

#### **Denoising Encoder**

- Create some random noise  $\mathcal{E}_{1}$
- Compute  $\hat{x} = f(x + \varepsilon)$
- Reconstruction Error:  $\hat{x} \approx x$ ?
- Alternatively: Set some of the neurons (e.g. 50%) to zero
- The noise forces the hidden layer to learn more robust features

# Stacking Autoencoders

- We can stack multiple hidden layers to create a deep autoencoder
- These are especially suitable for highly non-linear tasks
- The layers are trained layer-wise  $-$  one at a time

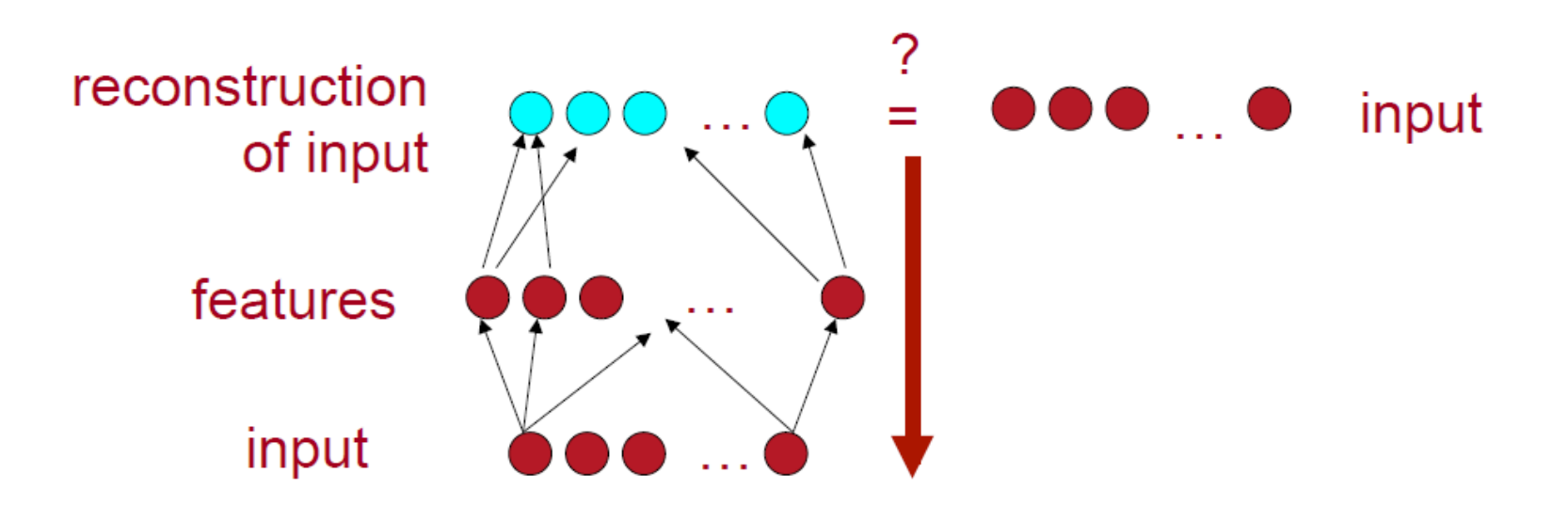

Step 1: Train single layer autoencoder until convergence

## Stacking Autoencoders

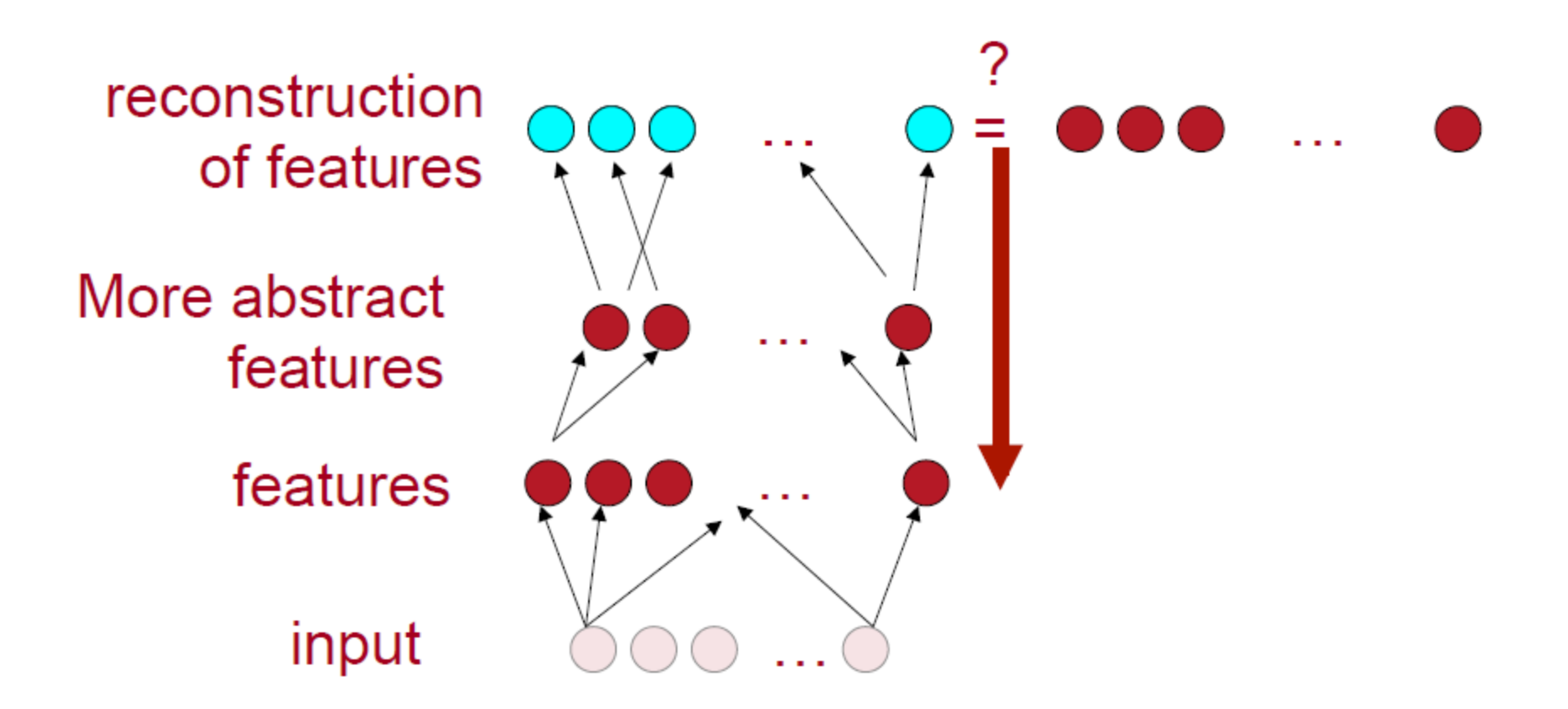

Step 2: Add additional hidden layer and train this layer by trying to reconstruct the output of the previous hidden layer. Previous layers are will not be changed. Error function:  $||\hat{h}_1 - h_1||_2$ 

# Stacking Autoencoders – Fine-tuning

• After pretraining all hidden layers, the deep

#### **Unsupervised Fine-Tuning:**

- § Apply back propagation to the complete deep autoencoder
- § Error-Function:

 $E(x, W^{(1)}, W^{(2)}, ...) = ||\hat{x} - x||_2$ 

- § Further details, see Hinton et al.
- § *(It appears that supervised finetuning is more common nowadays)*

#### **Supervised Fine-Tuning:**

- Use your classification task to finetune your autoencoders
- A softmax-layer is added after the last hidden layer
- Weights are tuned by using back prograpagtion.
- See next slides for an example or http://ufldl.stanford. [edu/wiki/index.php/Stacked\\_Autoe](http://ufldl.stanford.edu/wiki/index.php/Stacked_Autoencoders) ncoders

#### **Pretrain first autoencoder**

- § Train an autoencoder to get the first weight matrix  $W^{(1)}$  and first bias vector  $b^{(1)}$
- The second weight matrix, connecting the hidden and the output units, will be disregarded after the first pretraining step
- § Stop after a certain number of iterations

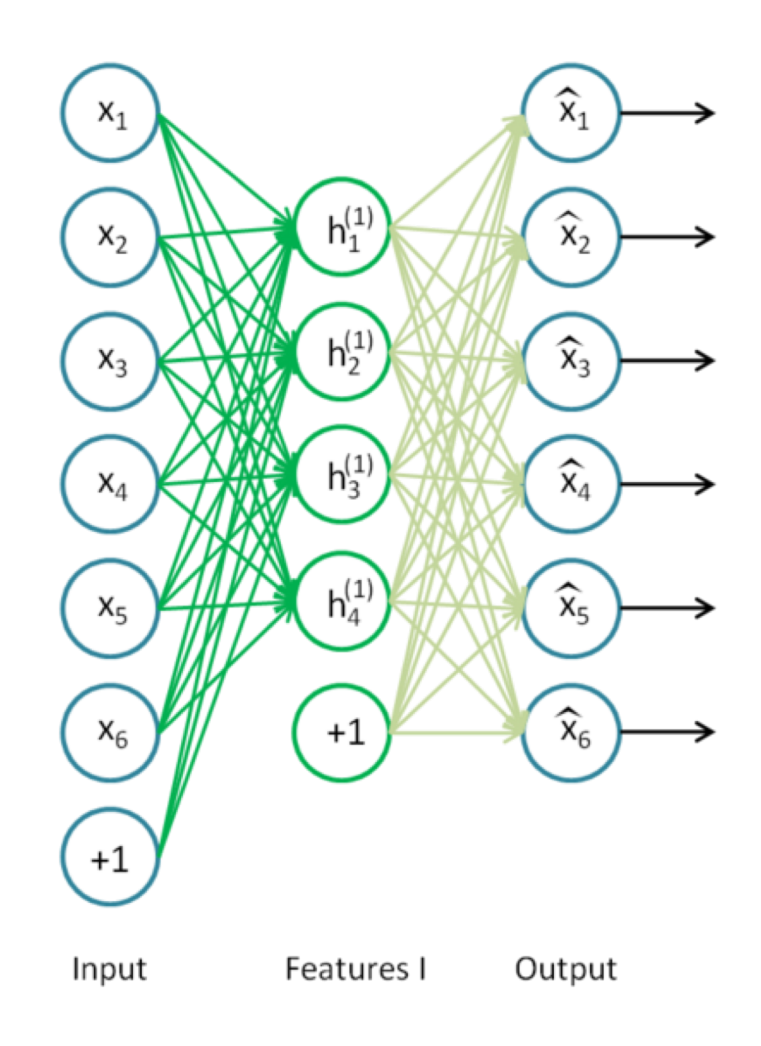

#### **Pretrain second autoencoder**

- Use the values of the previous hidden units as input for the next autoencoder.
- Train as before

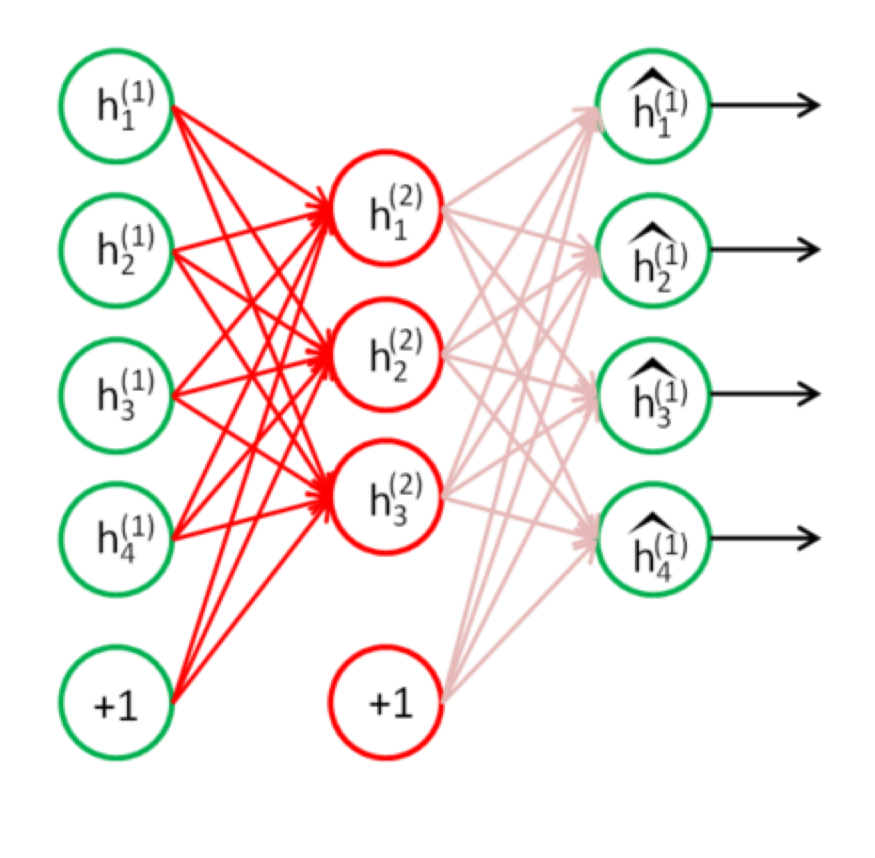

#### Input (Features I)

Features II

Output

Source: http://ufldl.stanford. edu/wiki/

#### **Pretrain softmax layer**

- After second pretraining finishes, add a softmax layer for your classification task
- § Pretrain this layer using back propagation

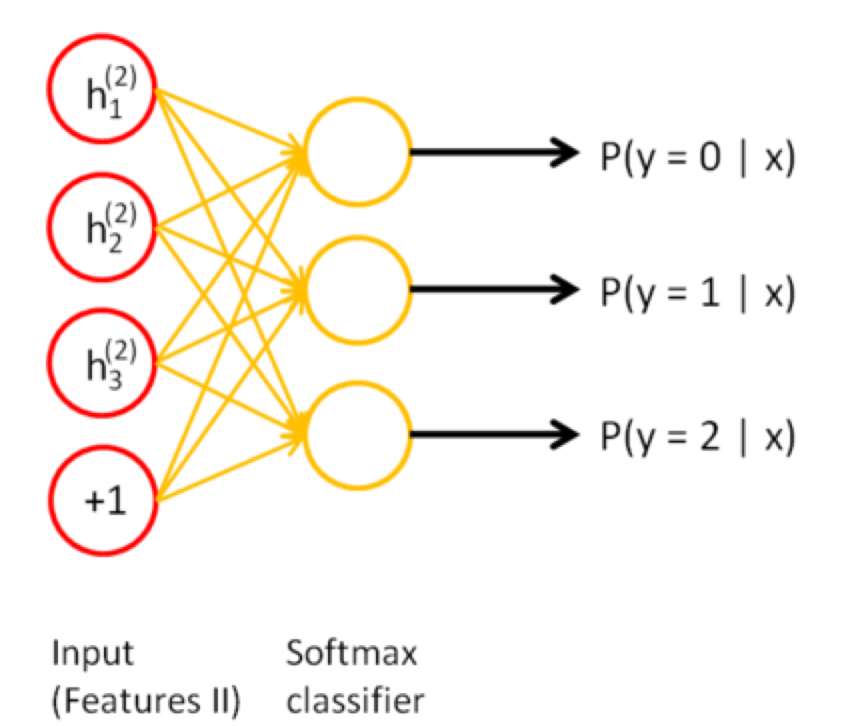

Source: http://ufldl.stanford. edu/wiki/

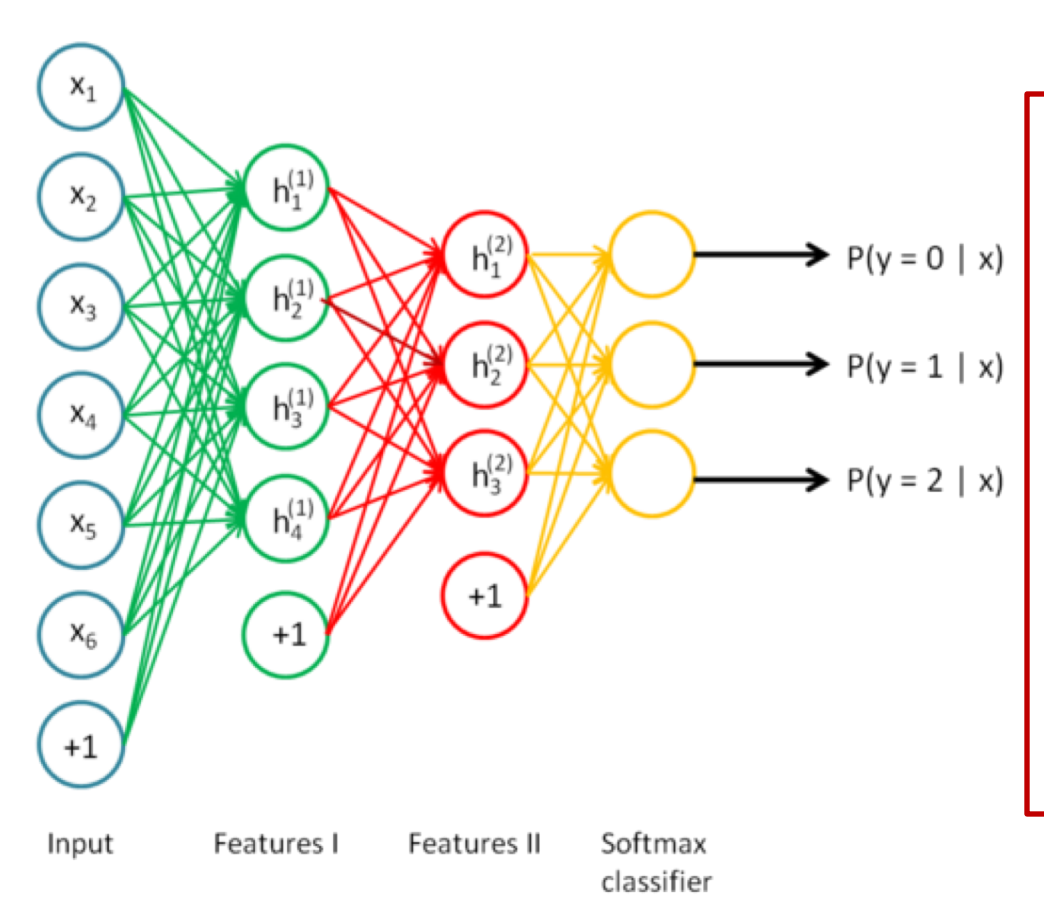

#### **Fine-tuning**

- Plug all layers together
- Compute the costs based on the actual input  $\mathcal{X}$
- Update **all** weights using backpropagation

Source: http://ufldl.stanford. edu/wiki/

# Is pre-training really necessary?

- Xavier Glorot and Yoshua Bengio, 2010, *Understanding the difficulty of training deep feedforward neural networks*
- decreases

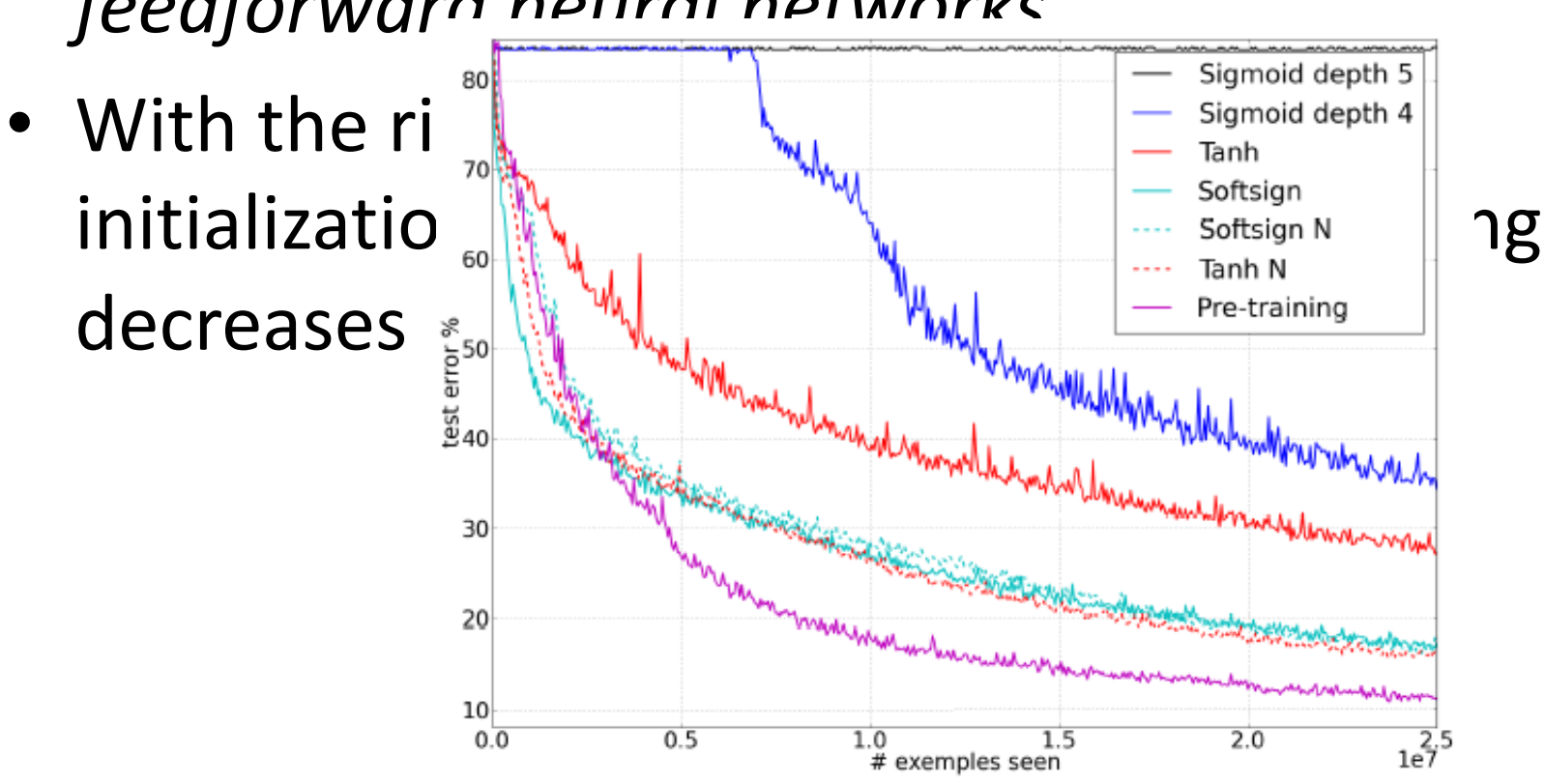

# Is pre-training really necessary?

- Pre-training achieves two things:
	- It makes optimization easier
	- It reduces overfitting
- Pre-training is not required to make optimization work, if you have enough data
	- Mainly due to a better understanding how initialization works
- Pre-training is still very effective on small datasets
- More information: <https://www.youtube.com/watch?v=vShMxxqtDDs>

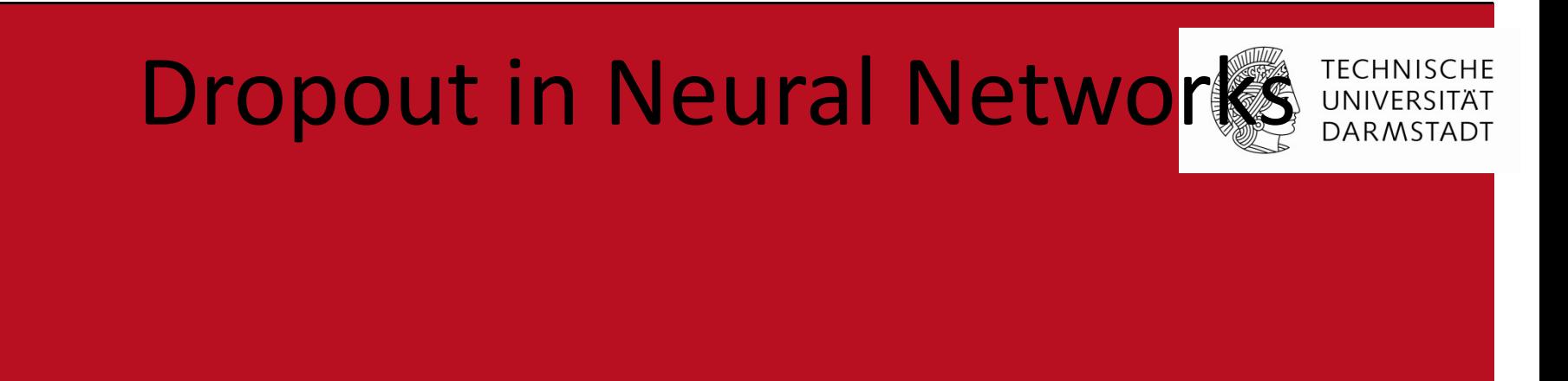

#### Inspired by Hinton <https://www.youtube.com/watch?v=vShMxxqtDDs>

For details:

Srivastava, Hinton et al., 2014, *Dropout: A Simple Way to Prevent Neural Networks from Overtting*

6

0

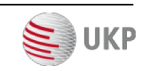

#### Ensemble Learning

- § Create many different models and combine them at test time to make prediction
- § Averaging over different models is very effective against overfitting
- Random Forest
	- A single decision trees is not very powerful
	- Creating hundreds of different trees and combine them
- Random forests works really well
	- Several Kaggle competitions, e.g. Netflix, were won by random forests
- We would like to do massive model averaging
	- § Average over 100, 1.000, 10.000 or 100.000 models
- Each net takes a long time to train ■ We don't have enough time to learn so many models
- At test time, we don't want to run lots of large neural nets
- We need something that is more efficient
	- § Use dropouts!

#### Dropout

- Each time present a training example, we dropout 50% of the hidden units
- $\blacksquare$  With this, we randomly sample over  $2^H$  differentarchitectures
	- § H: Number of hidden units
- § All architectures share the same weights

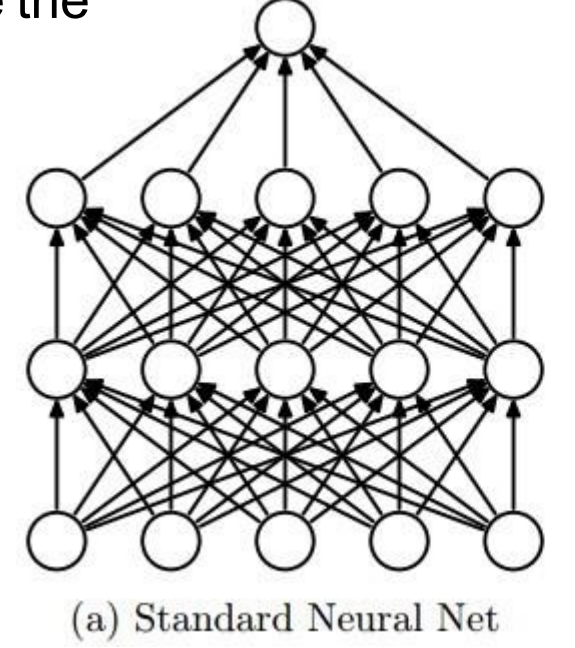

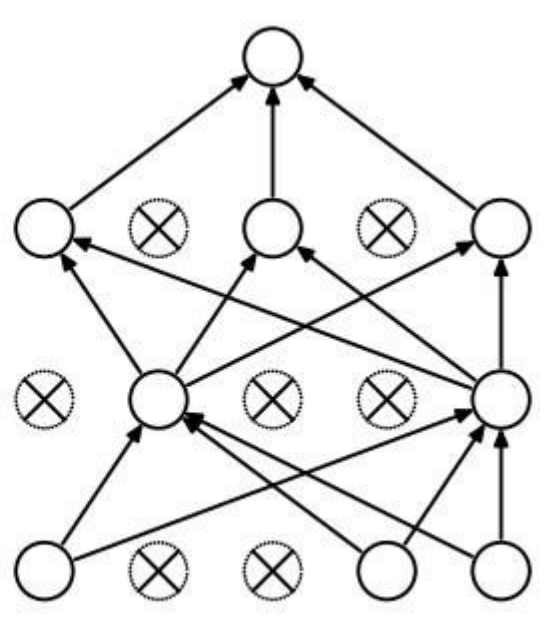

(b) After applying dropout. Img source: <http://cs231n.github.io/>

#### Dropout

- With H hidden units, we sample from 2<sup>H</sup> different models
	- § Only few of the models get ever trained and they only get 1 training example
- Sharing of weights means that every model is strongly regularized
	- Much better than L1 and L2 regularization, which pulls weights towards zero
	- It pulls weights towards what other models need
	- § Weights are pulled towards sensible values
- This works in experiments extremely well

#### Dropout – at test time

- § We could sample many different architectures and average the output
	- This would be way too slow
- Instead: Use all hidden units and half their outgoing weights
	- Computes the geometric mean of the prediction of all 2<sup>H</sup> models
	- § We can use other dropout rates than p=0.5. At test time, multiply weights by 1-p
- Using this trick, we train and use trillions of "different" models
- For the input layer:
	- We could apply dropout also to the input layer
	- § The probability should be then smaller than 0.5
	- This is known as denoising autoencoder
	- § Currently this cannot be implemented in out-of-the-box Keras

26.10.2015 | Computer Science Department | UKP Lab - Prof. Dr. Iryna Gurevych | Nils Reimers |

How well does dropout work?

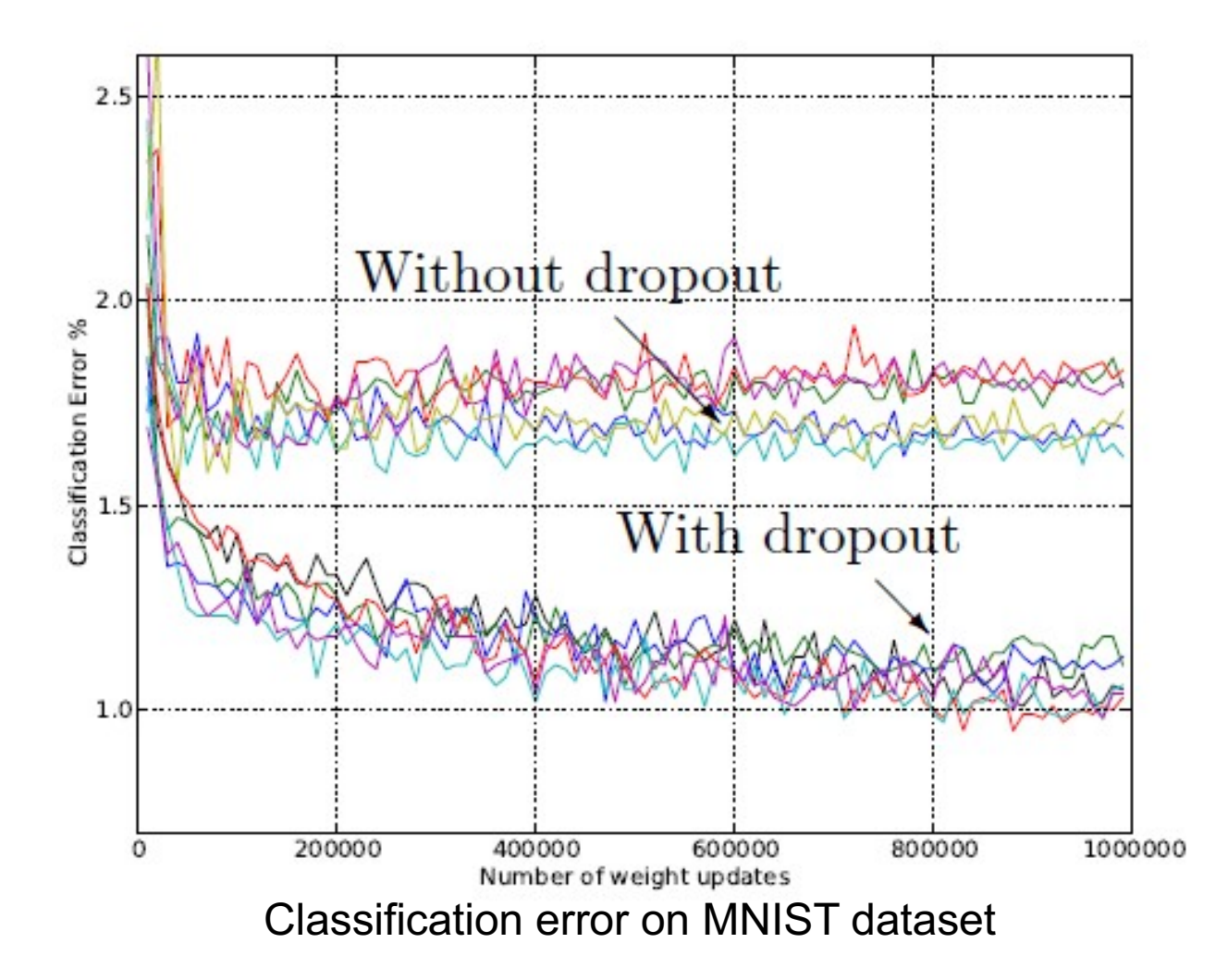

Source: Srivastava et al, 2014, Drouput A Simple Way to Prevent Neural Networks from Overtting

26.10.2015 | Computer Science Department | UKP Lab - Prof. Dr. Iryna Gurevych | Nils Reimers |

**How well does dropout work?**

- •If your deep neural network is significantly overfitting, dropout will reduce the number of errors a lot
- •If your deep neural network is not overfitting, you should be using a bigger one
	- Our brain: #parameters >> #experiences
	- Synapses are much cheaper then experiences

6

8

- In a fully connected neural network, a hidden unit knows which other hidden units are present
	- The hidden unit co-adapt with them for the training data
	- But big, complex conspiracies are not robust -> they fail at test time
- In the dropout scenario, each unit has to work with different sets of co-workers
	- **It is likely that the hidden unit does something individually useful**
	- It still tries to be different from its co-workers